Министерство науки и высшего образования Российской Федерации Федеральное государственное бюджетное образовательное учреждение высшего образования «Кузбасский государственный технический университет имени Т. Ф. Горбачева»

Кафедра обогащения полезных ископаемых

Составители М. С. Клейн Л. А. Суслина

# **ОСНОВЫ НАУЧНЫХ ИССЛЕДОВАНИЙ**

**Методические указания к самостоятельной работе**

Рекомендовано учебно-методической комиссией специальности 21.05.04 Горное дело в качестве электронного издания для использования в образовательном процессе

Кемерово 2019

#### Рецензент

Удовицкий В. И. – доктор технических наук, профессор кафедры обогащения полезных ископаемых, председатель учебно-методической комиссии специальности 21.05.04 Горное дело, специализации 06 Обогащение полезных ископаемых

## **Клейн Михаил Симхович Суслина Людмила Алексеевна**

**Основы научных исследований:** методические указания к самостоятельной работе [Электронный ресурс] для обучающихся специальности 21.05.04 Горное дело, специализация 06 Обогащение полезных ископаемых, заочной формы обучения / сост.: М. С. Клейн, Л. А. Суслина; КузГТУ. – Кемерово, 2019.

В методических указаниях изложены основные цели, виды и содержание самостоятельной работы студентов, а также формы контроля самостоятельной работы студентов.

> © КузГТУ, 2019 © Клейн М. С., Суслина Л. А., составление, 2019

#### **Содержание самостоятельной работы**

Самостоятельная работа подразумевает получение новых знаний по изучаемой дисциплине. Всякое новое знание базируется на ранее изученном материале, поэтому перед изучением тем, выносимых на самостоятельную работу необходимо изучать лекции, учебную литературу, готовиться к практическим занятиям, для чего ниже даны ссылки на литературу, по темам лекций и практических занятий.

#### **Рекомендуемые виды самостоятельной работы**

1. Работа с конспектом лекции, учебником, учебным пособием, нормативными документами, материалами электронного ресурса и сети Интернет:

- конспектирование;

- составление плана и тезисов ответа;

- аналитическая обработка текста (аннотирование, редактирование, конспект-анализ);

- решение задач и упражнений по образцу;

2. Получение консультативной помощи специалистов.

## **Формы контроля самостоятельной работы (определяются преподавателем)**

- собеседование (на практическом занятии и в часы консультаций);

- контрольная работа (на практическом занятии);

- проверка индивидуальных заданий (на практическом занятии);

- компьютерное тестирование (альтернативно зачету по теме);

- устный опрос (на практическом занятии, на лекции, альтернативно зачету по теме).

# Ссылки на литературу по темам лекций

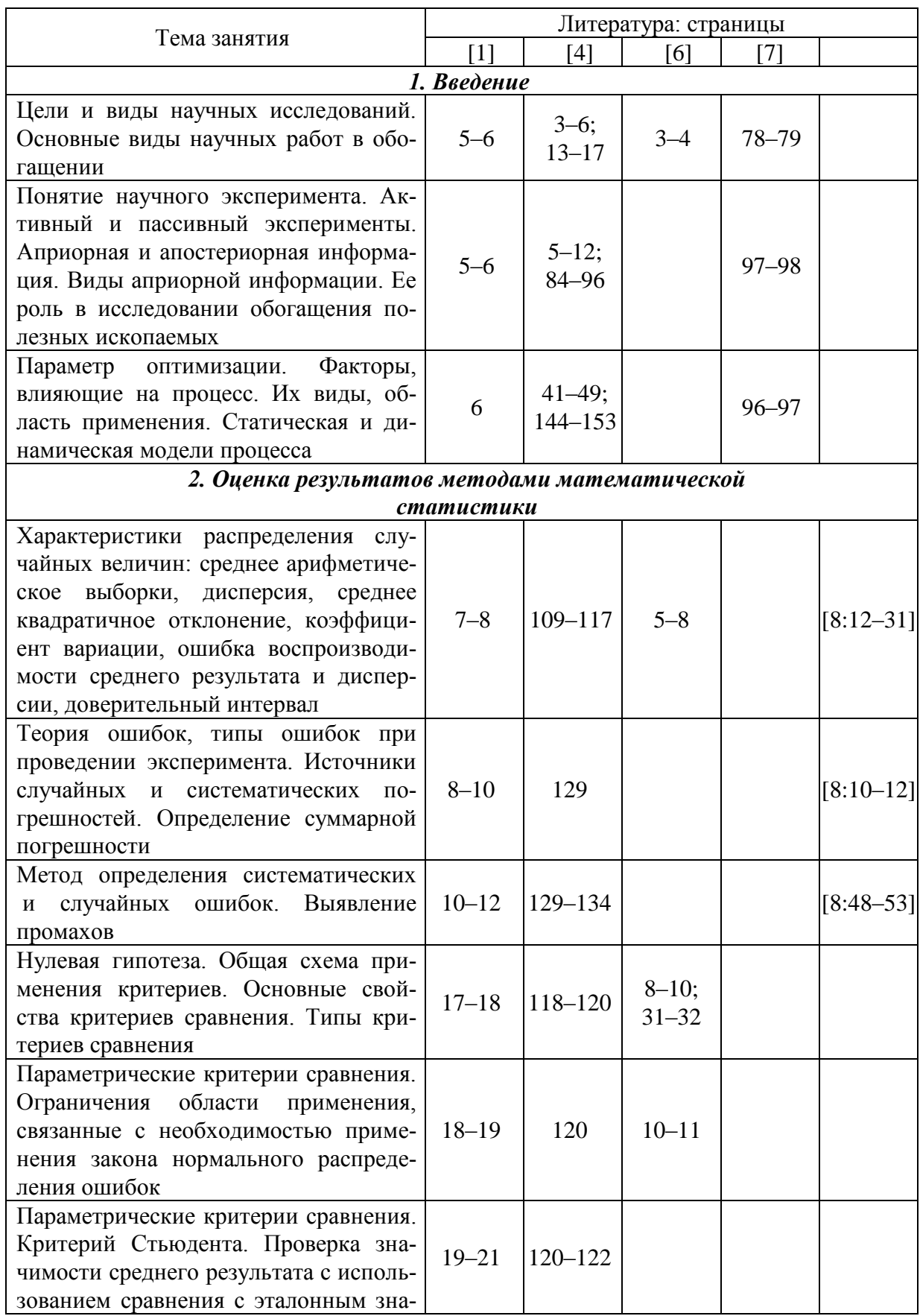

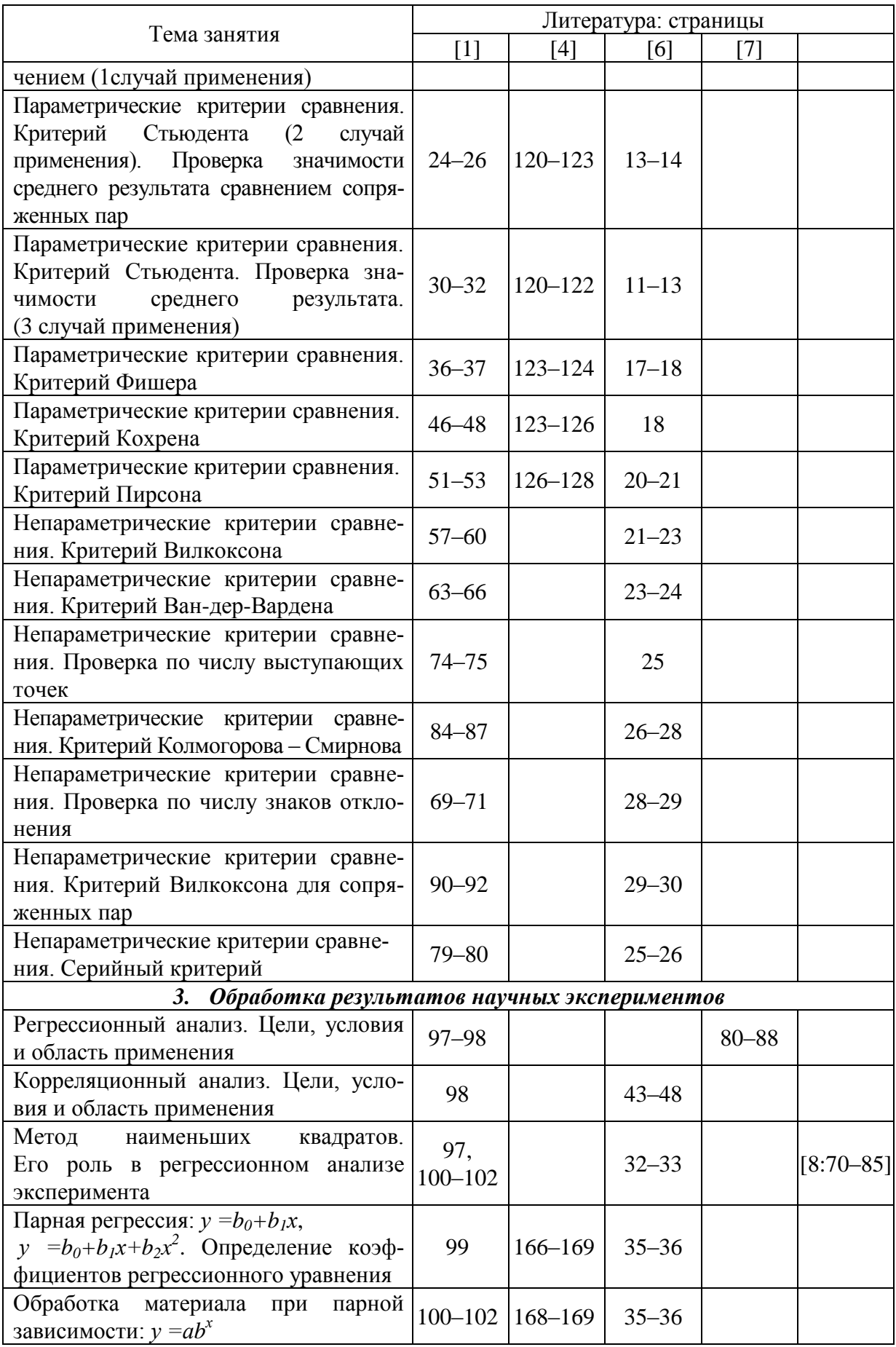

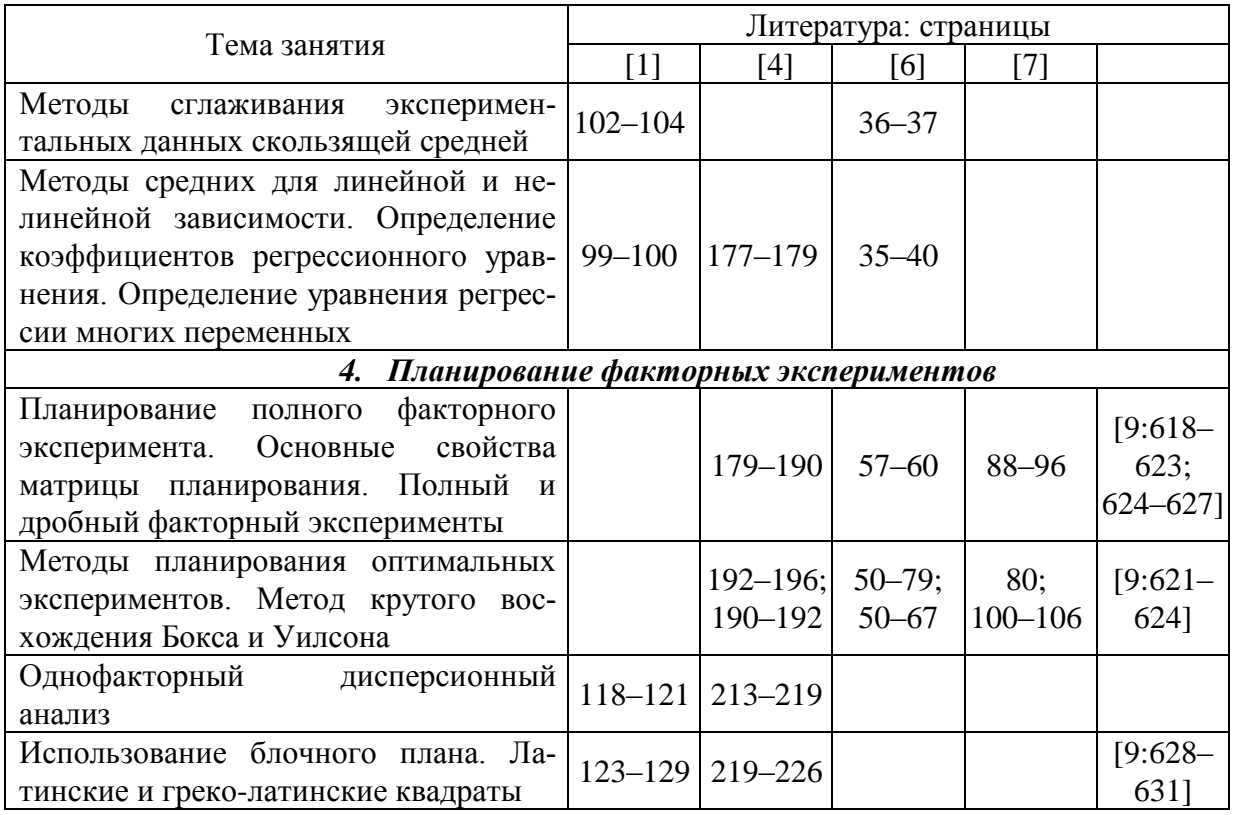

# **Ссылки на литературу по темам самостоятельной работы**

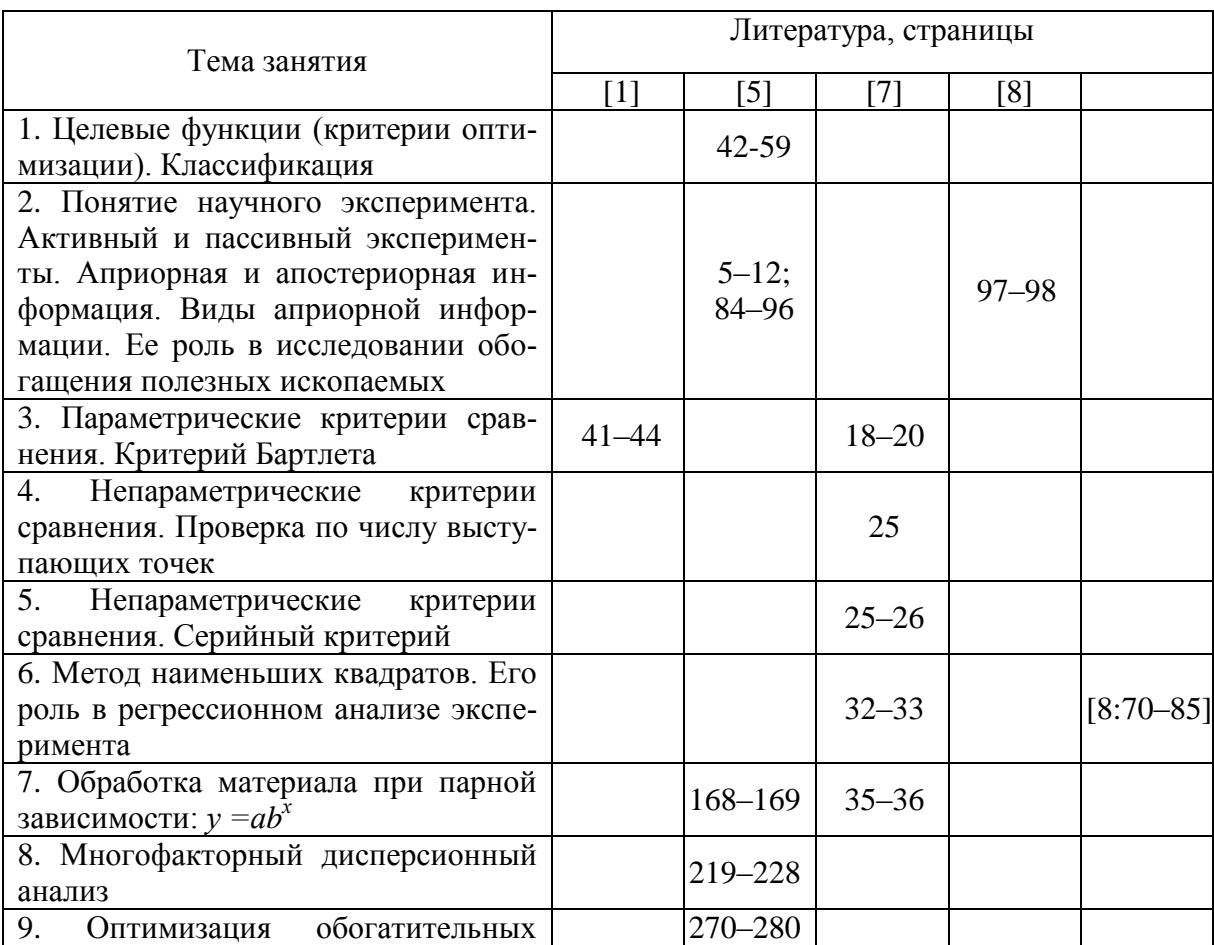

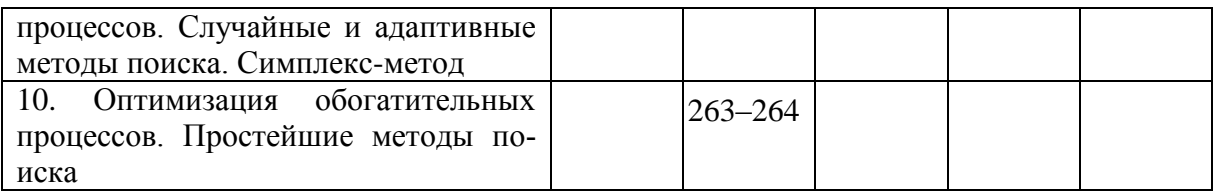

# **Ссылки на литературу по темам лабораторных работ**

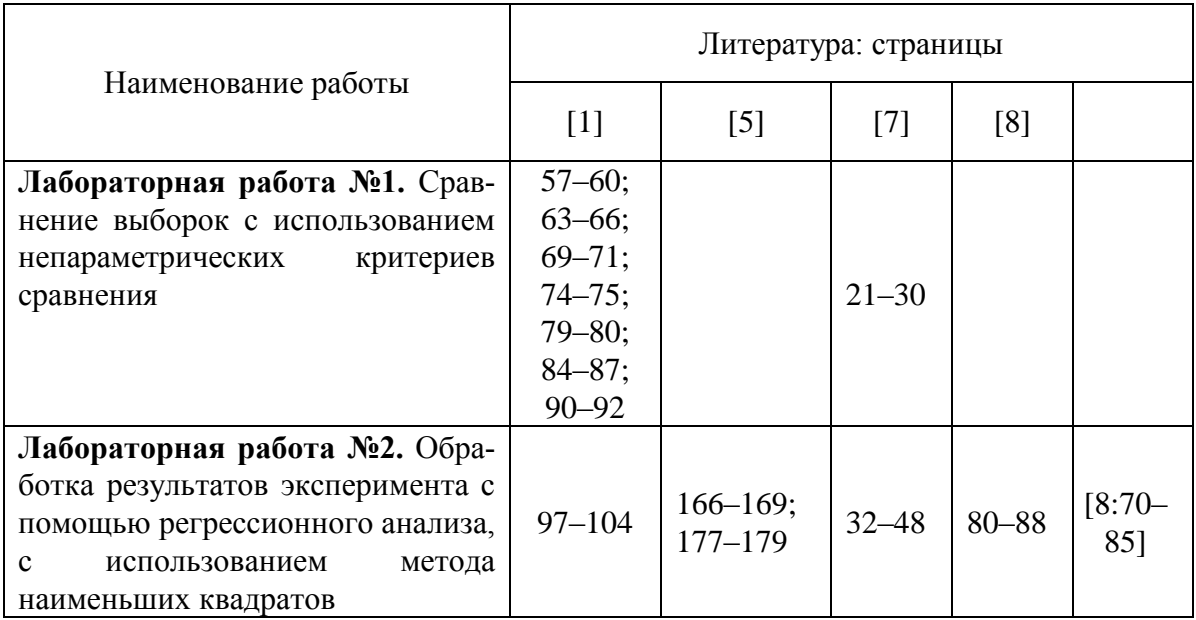

## КРАТКОЕ СОДЕРЖАНИЕ КУРСА

## Введение

Наука представляет собой систему знаний, позволяющую прогнозировать и преобразовывать предметы и явления в природе и в обществе.

Цель научного исследования - изучение конкретного объекта на основе разработанных в науке методов познания, получение полезных результатов, внедрение в производство и получение эффекта. Основными элементами инженерных исследований являются экспериментальные работы и информация.

Эксперимент - это научно поставленный опыт, наблюдение исследуемого явления в точно учитываемых условиях, позволяющих следить за ходом явления и воссоздать его каждый раз при повторении этих условий.

При проведении активного эксперимента исследователь имеет возможность влиять на ход эксперимента, изменяя те или иные факторы. Обычно он проводится в лабораторных или полупромышленных условиях.

Пассивный эксперимент протекает независимо от действий исследователя, который только контролирует ход эксперимента и регистрирует результаты. Проводится в промышленных условиях.

В результате эксперимента возможно получение новых данных, сведений, знаний, т. е. новой информации. Такая информация называется апостериорной.

Априорная информация - это те знания, которыми располагает исследователь до проведения эксперимента, включая личный опыт исследователя. Она может быть: первичная (монографии, статьи, патенты и т. д.); вторичная (рефераты, обзоры, справочники и т. д.); числовая (показатели работы обогатительной фабрики, параметры технологического процесса, характеристики сырья и продуктов переработки и т. д.).

Основными видами исследовательских работ в обогащении полезных ископаемых являются:

- изучение обогатимости полезных ископаемых;

- исследование механизма явлений, происходящих в процессах обогащения;

- снятие характеристик технологических процессов, новых аппаратов и приборов.

# 1. СЛУЧАЙНЫЕ ВЕЛИЧИНЫ И ИХ ОЦЕНКА

Данные, полученные при проведении эксперимента, обычно представляют собой случайные величины, связанные с ошибками измерений, также являющимися случайными. Поэтому основными характеристиками наблюдаемых данных являются характеристики случайных величин. Любые экспериментальные выводы делаются на основе конечного числа данных, которые называются выборочной совокупностью, в отличие от генеральной совокупности, включающей в себя все существующее множество данных, как правило, никому не известное. Получив экспериментальные данные (выборку), исследователь делает определенные выводы относительно свойств генеральной совокупности по свойствам этой выборки.

Возьмем случайную дискретную величину *х*, которая может принимать значения  $x_1, x_2, ..., x_n$  с некоторой вероятностью соответственно  $p_1, p_2, ..., p_n$ . Законом распределения случайной величины называют соотношение, устанавливающее связь между возможными значениями случайной величины и соответствующими им вероятностями.

Характеристиками случайных величин являются:

- математическое ожидание, оценкой которого является среднеарифметическое выборки  $x$ , рассчитывается по формуле

$$
\overline{x} = \sum_{i=1}^{N} \frac{x_i}{N}.
$$
\n(1)

где  $x_i - i$ -й результат опыта;  $N$  – число опытов;

- дисперсия, оценкой которой является квадрат среднего квадратического отклонения  $S_r^2$ , рассчитывается по формуле

$$
S_x^2 = \sum_{i=1}^N \frac{(x_i - \bar{x})^2}{N - 1}.
$$
 (2)

Достоверность полученных при исследовании результатов определяется их воспроизводимостью.

Ошибка воспроизводимости, или средняя квадратическая погрешность среднего арифметического,  $S_{\tau}$  определяется как

$$
S_{\overline{x}} = \frac{S_x}{\sqrt{N}}.\tag{3}
$$

Значение  $S_{\tau}$  также не может быть точным. Оно вычисляется с ошибкой:

$$
S_S = \frac{S_{\overline{x}}}{\sqrt{2N - 1}}.\tag{4}
$$

Вероятность того, что результат измерений отличается от истинного значения на величину, не бо́льшую  $\Delta x$ ,

$$
A = p(x - \Delta x < x < \overline{x} + \Delta x)
$$

называется доверительной вероятностью или коэффициентом надежности. Интервал значений от  $\overline{x} - \Delta x$  до  $\overline{x} + \Delta x$  называется доверительным интервалом, т.е. с вероятностью, равной А, результат измерений не выходит за пределы доверительного интервала.

Доверительный интервал определяется с использованием t-распределения Стьюдента и рассчитывается по формуле

$$
\overline{x} \pm \Delta x = \overline{x} \pm \frac{tS_x}{\sqrt{N}}.
$$
\n(5)

Чем больше доверительная вероятность, тем шире доверительный интервал [1, с. 109-117; 3, с. 5-10; 8, с. 19-35].

#### 2. ОШИБКИ ИЗМЕРЕНИЙ

#### 2.1. Виды ошибок измерений

Результаты опытов обычно не являются точными. По различным причинам результаты двух параллельных опытов отличаются друг от друга, за исключением случайных совпадений. В связи с этим важнейшей характеристикой результата опыта является ошибка.

Все ошибки принято подразделять на систематические, случайные и промахи.

К систематическим относятся ошибки, постоянные для данной серии опытов или изменяющиеся по определенному закону. Можно выделить следующие источники систематических ошибок: инструментальные, аппаратурные, личные, теоретические (или ошибки метода). Систематические ошибки нельзя уменьшить увеличением числа параллельных опытов. Должны устраняться вызывающие их причины.

К случайным относятся непостоянные ошибки, появление которых заранее предсказать обычно невозможно. При увеличении числа параллельных опытов случайная ошибка стремится к нулю. Можно выделить основные источники случайных ошибок: ошибки отбора проб исходного сырья и материалов; ошибки взвешивания; различие условий проведения эксперимента; различие условий подготовки продуктов опыта для анализа; ошибки метода анализа продуктов опыта и т. п.

К промахам относятся особенно большие случайные ошибки, связанные с непредвиденным изменением условий опытов, качества измерений и т. п. Результаты опытов, которые могут быть оценены как промахи, не должны рассматриваться.

Если известны систематическая  $\varepsilon_c$  и случайная  $\varepsilon_{c}$  ошибки опыта, то предельная, суммарная ошибка

$$
\varepsilon_{np} = \varepsilon_c + \varepsilon_{cn}.\tag{6}
$$

При этом случайная ошибка берется с тем же знаком, что и систематическая ошибка.

Если известны т отдельных составляющих систематических ошибок  $\varepsilon_{cj}$ , то полная систематическая ошибка

$$
\varepsilon_c = \sum_{j=1}^{m} \varepsilon_{cj} \tag{7}
$$

Если известны и отдельных составляющих случайной ошиб- $\varepsilon_{\textit{C\hspace{-1pt}I\hspace{-1pt}Ii}}^{\textit{L}}$  , то полную случайную ошибку определяют КИ  $\Pi$ <sup>O</sup> формуле

$$
\varepsilon_{cn}^2 = \sum_{i=1}^n \varepsilon_{cni}^2 \tag{8}
$$

2.2. Порядок выявления и расчета ошибок измерений

1. Проводятся две серии опытов, в одной из которых систематическая ошибка присутствует, а в другой отсутствует. Для каждой серии опытов рассчитываются значения  $\overline{x}_1$  и  $\overline{x}_2$ , а также  $S_{x_1}$   $\leq S_{x_2}$ .

2. Выявление промахов. В серии опытов промахом считается результат  $x_i$ , если разность  $|x_i - \overline{x}|$  больше  $3S_x$ . При вычислении  $S_x$  подлежащий проверке на промах результат из расчетов исключается.

3. Определение случайной погрешности  $\varepsilon_{c}$ . Задавшись доверительной вероятностью р и определив число степеней свободы  $f = N-1$ , по приложению 1 находим критерий Стьюдента t. Случайная погрешность  $\varepsilon_{c\eta} = tS_x$ .

4. Определение систематической погрешности. Наибольшая, возможная систематическая ошибка с вероятностью примерно 95 % не может быть больше  $2S_{x-x}$ .

$$
S_{\overline{x}_k - \overline{x}_u} = \sqrt{S_{x_k}^2 + S_{x_u}^2}.
$$

Следовательно, если разность  $|\overline{x}_1 - \overline{x}_2| < 2S_{\overline{x}_k - \overline{x}_n}$ , то систематической ошибки может и не быть, или она в данном случае не выявлена и смешана со случайной ошибкой. В этом случае для ее выявления необходимо увеличить число опытов, т. к. при этом случайная ошибка стремится к нулю, а систематическая - к своему истинному значению.

5. Определение суммарной погрешности по формуле (6).

6. Определение доверительного интервала по формуле (5).

## Пример.

С целью определения всех видов ошибок поставлены две серии опытов на контрольной и испытуемой флотомашинах. Получены следующие значения извлечения (%).

На контрольной флотомашине: 79,6; 82,4; 81,8; 78,8; 80,2; 80,6; 81,5; 80,9; 80,1; 80,2.

На испытуемой флотомашине: 79,4; 77,2; 79,8; 80,1; 80,3; 70,1; 78,3; 79,4; 80,2; 80,1.

#### Решение.

1. Для контрольной флотомашины по формулам (1) и (2) находим

$$
x_{\kappa} = 80.6
$$
 и  $S_{x_{\kappa}} = 1.07$ .

2. Выявление промахов. Для испытуемой флотомашины результат шестого опыта  $x_6 = 70.1$  резко выделяется из остальных. Не принимая этот результат в расчеты, находим

$$
x_u = 79,42
$$
 и  $S_{x_u} = 1,04$ .

Разность  $|70,1-79,42| = 9,32$  больше  $3S_x = 3,12$ . Следовательно, результат шестого опыта - промах, и его следует исключить из рассмотрения.

3. Определение случайной погрешности. Задавшись доверительной вероятностью  $p = 95\%$ , находим случайную погрешность:

- для контрольной флотомашины  $f = N - 1 = 9$ ;  $t = 2,26$ . Тогда

$$
\varepsilon_{\text{CJK}} = tS_{x_k} = 2,26 \cdot 1,07 = 2,43;
$$

- для испытуемой флотомашины  $f = N - 1 = 8$ ;  $t = 2.31$ . Тогда

$$
\varepsilon_{\text{C\#2}} = tS_{x_u} = 2{,}31 \cdot 1{,}04 = 2{,}40.
$$

4. Определение систематической погрешности.

$$
|\overline{x}_u - \overline{x}_\kappa| = |79,42 - 80,6| = 1,19;
$$

$$
S_{\overline{x}_{k}} = \frac{S_{x_{k}}}{\sqrt{N_{k}}} = \frac{1,07}{\sqrt{10}} = 0,34 \ ;
$$

$$
S_{\overline{x}_u} = \frac{S_{x_u}}{\sqrt{N_u}} = \frac{1,04}{\sqrt{9}} = 0,35;
$$

$$
S_{\overline{x}_{k} - \overline{x}_{u}} = \sqrt{S_{x_{k}}^{2} + S_{x_{u}}^{2}} = \sqrt{0.34^{2} + 0.35^{2}} = 0.485.
$$

Проверяем, больше ли по абсолютной величине систематическая ошибка величины  $2S_{\bar{x}_k - \bar{x}_u}$ :

$$
1,19 > 2 \cdot 0,485 = 0,977.
$$

Следовательно, с 95 %-й вероятностью можно утверждать, что испытуемая флотомашина вносит в результат систематическую погрешность, равную 1,19. Если необходимо определить систематическую погрешность с большей точностью, надо увеличить число опытов.

5. Определение суммарной погрешности.

$$
\Delta x_{ucym} = \left| \overline{x_u} - \overline{x}_{k} \right| + \varepsilon_{cu} = 1,19 + 2,40 = 3,59.
$$

6. Определение доверительного интервала. Для испытуемой будет среднее арифметическое флотомашины находиться в интервале

$$
\overline{x}_u - \frac{tS_{xu}}{\sqrt{N}} < x_u < \overline{x}_u + \frac{tS_{xu}}{\sqrt{N}}.
$$

Для  $N = 8$  критерий  $t = 2,306$ , поэтому

 $79,42-2,306\cdot 1,04/2,83 < x_u < 79,42+2,306\cdot 1,04/2,83$ 

$$
78,57 < x_u < 80,27
$$

Литература [1, с. 129–134; 8, с. 9–18].

## 3. НУЛЕВАЯ ГИПОТЕЗА

## 3.1. Общая схема применения критериев сравнения

В процессе исследований и сравнения различных выборок получают значительный экспериментальный материал, используя который исследователь должен сделать выводы и принять решение. При этом возникает вопрос: сравниваемые выборки относятся к одинаковым или разным статистическим совокупностям? Другими словами, закономерны ли различия в результатах работы двух машин (технологических схем, реагентных режимов и т. п.) или они вызваны случайными причинами?

Вопрос этот решается путем проверки гипотезы о принадлежности всех полученных экспериментальных данных одной генеральной совокупности. Общий подход состоит в проверке нулевой гипотезы об отсутствии реального различия между экспериментальными результатами, разброс которых объясняется случайными факторами, обусловливающими ошибку воспроизводимости.

Правильность нулевой гипотезы можно проверить следующим образом. Предположив справедливость нулевой гипотезы, т. е. отсутствие реального различия, вычисляем вероятность того, что вследствие случайности выборки расхождение может достигнуть фактически величины, которая установлена в результате наблюдения; если эта вероятность окажется очень малой, то нулевая гипотеза отвергается. Вероятность р, которую принимают за основу при статистической оценке гипотезы, определяет уровень значимости.

Если определяется различие между параметрами статистического распределения - средними арифметическими или дисперсиями - применяются параметрические критерии сравнения, например, Стьюдента t, Фишера F, Пирсона  $\chi^2$ , Кохрена G.

Используются и непараметрические критерии сравнения, применяемые как к численно определенным, так и порядковым (ранговым) совокупностям.

Общая схема применения критериев сравнения следующая: находят расчетное значение соответствующего критерия  $k_p$ ; по таблицам находят табличное значение критерия  $k_m$ , зависящее от принятой доверительной вероятности р и числа степеней свободы  $f = N-1$ ; сравнивают  $k_p$  и  $k_m$ .

Если  $k_p < k_m$ , то нулевая гипотеза принимается, а если  $k_p > k_m$ , то различие между выборками статистически значимо.

#### 3.2. Параметрические критерии сравнения

3.2.1. Если известно некоторое эталонное значение  $x_0$  и рассчитанные по результатам эксперимента по N данным значения  $\overline{x}$ ,  $S^2$  и  $S^-$ , то расчетное значение *критерия Стьюдента* 

$$
t_p = \frac{\left| \overline{x} - x_0 \right|}{S_{\overline{x}}}.
$$
\n(9)

Табличное значение критерия  $t_m$  выбирают в зависимости от принятой доверительной вероятности р и числа степеней свободы  $f = N - 1$ .

#### Пример.

При проверке рН-метра с помощью эталонного раствора, имеющего  $pH = 9$ , получены результаты: 8,7; 9,2; 9,1; 9,0; 9,4; 9,6; 9,7; 8,9; 8,8; 8,7; 9,8; 9,3; 9,8; 8,8. Обладает ли проверяемый рН-метр систематической погрешностью?

#### Решение.

По формулам (1), (2) и (3) рассчитываем:

$$
x = 9.2
$$
;  $S_x^2 = 0,406$ ;  $S_x = 0,11$ .

По формуле (9) находим:

$$
t_p = \frac{|9,2-9,0|}{0,11} = 1,82.
$$

При  $p = 95$  % и  $f = 14 - 1 = 13$  табличное значение критерия  $t_m$  = 2,16 (прил. 1).

$$
t_p < t_m.
$$

Следовательно, имеющиеся различия между показаниями рНметра и эталонным значением вызваны случайными причинами.

3.2.2. Работу двух аппаратов или технологических режимов часто приходится сравнивать в сильно варьирующихся условиях,

например, при изменении качества исходного сырья, погодных условий и т. п. Попарное сопоставление результатов, полученных в одинаковых условиях, позволяет исключить вариацию, связанную с влиянием других факторов. При этом оценивается не расхождение средних  $\overline{x-y}$ , а разность пар наблюдений  $\Delta_i = x_i - y_i$ . Вариационный ряд  $\Delta$  рассматривается как самостоятельный со своим средним, дисперсией и числом степеней свободы  $f = N - 1$ , где  $N$  – число пар наблюдений. Тогда расчетное значение t-критерия находится по формуле

$$
t_{\Delta p} = \frac{\overline{|\Delta|}}{S_{\overline{\Delta}}}. \tag{10}
$$

Если  $t_{\Delta p} < t_m$ , то различия между сравниваемыми выборками Het.

#### Пример.

На двух параллельных секциях испытывали два новых реагента А и В. По производственным причинам исходное питание и режим работы оборудования были неустойчивыми. Поэтому полученные результаты сравнивались попарно для каждой смены. Содержание металла в хвостах приведено в таблице.

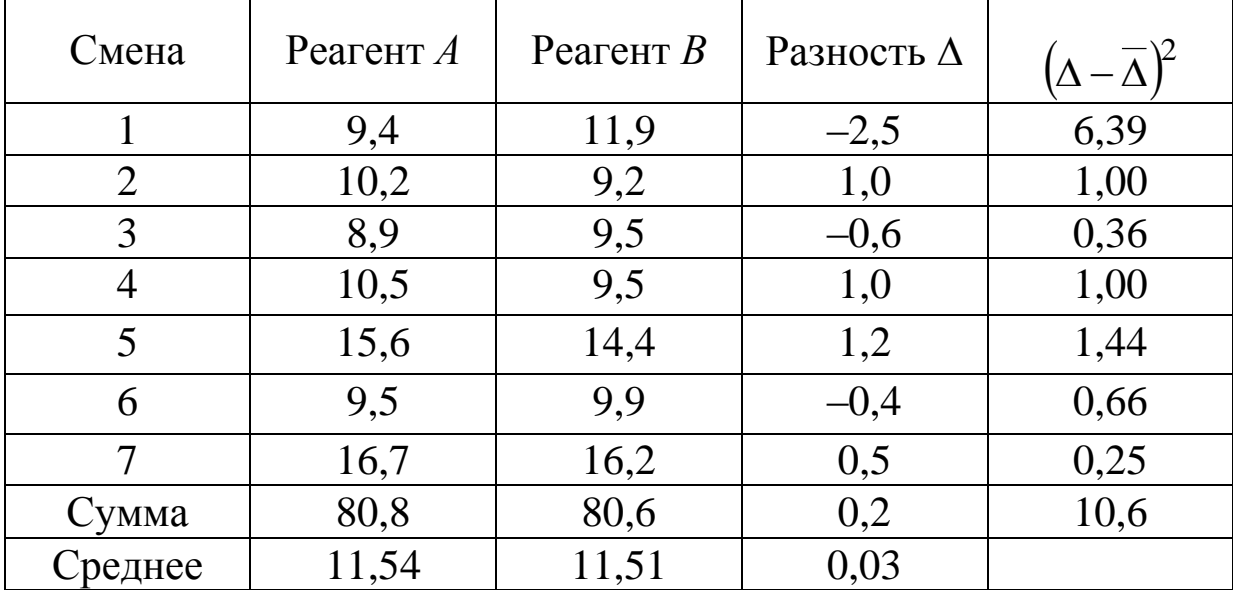

Значимо ли в среднем различие в результатах при применении разных реагентов.

#### Решение.

Определяем разность для каждой пары  $\Delta$  и находим по формулам (1), (2) и (3) значения  $\overline{\Delta}$  и  $S_{\overline{\Delta}}$ :

$$
S_{\overline{\Delta}} = \sqrt{\frac{10,6}{7(7-1)}} = 0.5
$$

По формуле (10) находим:

$$
t_{\Delta p} = \frac{0.03}{0.5} = 0.06
$$

Для  $f = 7 - 1 = 6$  и  $p = 95$  %,  $t_m = 2,447$  (прил. 1).

$$
t_{\Delta p} < t_m.
$$

Следовательно, различие качества хвостов, полученных при использовании реагентов  $A$  и  $B$ , является следствием случайных ошибок в измерениях.

3.2.3. Сравнение средних значений двух выборок состоит в рассмотрении их совместного доверительного интервала. Пусть имеются две статистические выборки: X с параметрами  $\bar{x}$ ,  $S_x^2$  и  $N_x$  и Успараметрами у,  $S_y^2$  и  $N_y$ .

Если дисперсии  $S_x^2$  и  $S_y^2$  различаются незначимо, вычисляют среднее взвешенное двух дисперсий

$$
S_{x-y}^{2} = \frac{(N_{x}-1)S_{x}^{2} + (N_{y}-1)S_{y}^{2}}{N_{x} + N_{y} - 2}
$$
\n(11)

и расчетное значение критерия Стьюдента:

$$
t_p = \frac{\overline{x} - \overline{y}}{\sqrt{S_{x-y}^2}} \sqrt{\frac{N_x N_y}{N_x + N_y}} \tag{12}
$$

Число степеней свободы  $f = N_x + N_y - 2$ .

#### Пример.

При опробовании двух блоков было определено содержание цинка в руде (%) и получены следующие результаты обработки данных:

I 
$$
6\pi
$$
OK –  $\overline{x}$  = 2,8;  $S_x$  = 0,23;  $N_x$  = 5,  
II  $6\pi$ OK –  $\overline{y}$  = 2,0;  $S_y$  = 0,4;  $N_y$  = 6.

Есть ли различие между блоками по содержанию в них металла?

#### Решение.

По формулам (11) и (12) находим

$$
S_{\overline{x}-\overline{y}}^2 = \frac{4 \cdot 0.053 + 5 \cdot 0.16}{5 + 6 - 2} = 0.112
$$
  

$$
t_p = \frac{2.8 - 2}{\sqrt{0.112}} \sqrt{\frac{5 \cdot 6}{5 + 6}} = 3.95
$$
  

$$
f = 5 + 6 - 2 = 9.
$$

По прил. 1 находим  $t_m = 2.26$ .

$$
t_p > t_m.
$$

Следовательно, расхождение между содержанием металла в блоках надо считать значимым.

3.2.4. В некоторых случаях необходимо сравнивать не средние двух выборок, а рассеивание относительно средних, т. е. дис-

персии. Для нормального распределения это сравнение производят с помощью *критерия Фишера F*, который вычисляется как отношение двух дисперсий:

$$
F_p = \frac{S_1^2}{S_2^2}.
$$
 (13)

В числитель всегда ставится большая дисперсия.

Табличное значение *Fm* определяем по прил. 2 в соответствии с числом степеней свободы выборок *f<sup>1</sup>* и *f2*.

Если  $F_p$  >  $F_m$ , то различие сравниваемых дисперсий считают значимым с вероятностью *р*.

## **Пример.**

Сравним рассеивание результатов флотационных опытов, проведенных на двух машинах с объемом камер  $V_1 = 100 \text{ cm}^3$  и  $V_2 = 200 \text{ cm}^3$ . На каждой машине проведено по 18 опытов, по результатам которых подсчитаны значения:  $\varepsilon_1 = 74,53$  $%$ :  $S_1^2 = 102,20$  %;  $\overline{\varepsilon}_2 = 78,15$  %;  $S_2^2 = 40,07$  %.

#### **Решение.**

По формуле (13) находим

$$
F_p = \frac{102,20}{40,07} = 2,55.
$$

При числе степеней свободы  $f_1 = 17$  и  $f_2 = 17$  по приложению 2 находим  $F_m = 2.35$ . Так как  $F_p > F_m$ , можно утверждать, что различие дисперсий определяется различной работой флотомашин.

#### 3.3. Непараметрические критерии сравнения

3.3.1. *Проверка по числу выступающих точек*. Эта проверка используется для сравнения двух групп наблюдений (выборок) при условии различия средних. Критерий весьма прост и позволяет быстро производить сравнение. При этом необходимо, чтобы наибольший и наименьший результаты замеров находились в разных выборках.

Алгоритм проверки следующий:

- ранжировать (выстроить в порядке возрастания) в один ряд замеры обеих выборок;

- подсчитать в выборке с большей средней число замеров а, которые превосходят по величине максимальный замер в другой выборке;

- подсчитать в выборке с меньшей средней число замеров в, которые меньше минимального замера в другой.

Если сумма  $a + b < 7$ , различия между выборками нет при доверительной вероятности  $p = 95$  %. При доверительной вероятности 90 и 99 % критическая сумма соответственно равна 4 и 10.

## Пример.

Определялось содержание металла  $\beta$  в хвостах схем  $A$  и  $B$ , %:

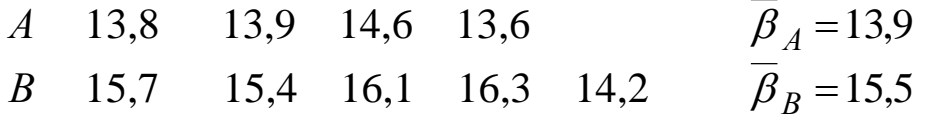

Установить, достоверно ли различие в среднем качестве хвостов по обеим схемам, или это различие случайно.

## Решение.

Ранжируем результаты выборок:

13,6 13,8 13,9 14.6  $\overline{A}$ 15,4  $\overline{B}$ 14.2 15.7  $16.1$ 16.3  $\overline{\phantom{0}}$ Выборка В превосходит крайнее значение выборки А на  $a = 4$  точки. Выборка A меньше крайнего значения выборки B на  $b = 3$  точки. Сумма крайних точек  $a + b = 7$  свидетельствует при  $p = 95$  % о значимости различия схем.

3.3.2. Оценка по числу знаков отклонений. Этот критерий применим для попарного сопоставления результатов, полученных в одинаковых условиях.

Алгоритм сравнения следующий:

- сравнить каждую пару замеров и поставить «+», если число из выборки А больше чем число из выборки В, «-», если

22

число из выборки А меньше чем число из выборки В, и нуль, если число из выборки А равно числу из выборки В;

- подсчитать количество плюсов  $n^+$  и количество минусов  $n$ ;

- найти  $D = n^{+} - n^{-}$  и  $N = n^{+} + n^{-}$ ;

- сравнить D с величиной  $k\sqrt{N}$ . Если  $|D| > k\sqrt{N}$ , то различие между выборками есть. При доверительной вероятности 90; 95 и 99 % к соответственно равно 1,6; 2,0 и 2,6.

# Пример.

Каждую пробу руды анализировали двумя методами химического анализа А и В. Содержание металла в руде по 10 пробам следующее (%):

36,8 36,9 36,6 36,7 36,1 35,1 37,9 36,3 36,0 37,0  $\mathcal{A}$ 36,5 36,3 37,2 37,5 35,8 34,3 38,1 35,5 36,0 36,2  $\overline{B}$  $+$  $\overline{0}$ Знак  $+$  $+$  $\sim$   $\sim$  $+$  $+$  $\sim$   $+$ 

Различаются ли результаты методов?

## Решение.

Для каждой пары замеров ставим знак соотношения и определяем  $n^+ = 6$  и  $n^- = 3$ .  $D = 6 - 3 = 3$ .  $N = 6 + 3 = 9$ . При  $p = 95$  %  $k\sqrt{N} = 2\sqrt{9} = 6$ . В данном случае  $|D| < k\sqrt{N}$ , различия в методах Het.

3.3.3. Критерий Вилкоксона (Т). Критерий Вилкоксона применяется для сравнения двух выборок, при условии, если их средние арифметические отличаются друг от друга. Если средние результаты мало отличаются друг от друга, критерий Вилкоксона различия в выборках не уловит, даже если дисперсии будут отличаться значительно.

Алгоритм использования критерия следующий:

1. Расположить все замеры обеих выборок в один ряд по возрастающей величине.

2. Суммировать порядковые номера  $T_1$  по первой выборке и  $T_2$  по второй. Сумма  $T_1$  и  $T_2$  должна быть равна

$$
T_1 + T_2 = \frac{n(n+1)}{2},
$$

ГДе  $n = n_1 + n_2$ .

3. Меньшее  $\overline{T}$  сравнить с табличным  $T^*$  (прил. 3).

Если  $T > T^*$ , «нуль-гипотеза» для принятого уровня значимости принимается. Различия между выборками нет.

4. Если  $n_1$  или  $n_2$  больше 10, то сравнивают по величине  $\omega$ :

$$
\omega = \frac{n(n+1) - 2T}{\sqrt{n_1 n_2 (n+1)}},
$$

где  $n -$  количество наблюдений в выборке, давшей меньшее  $T$ ;  $n -$ общее количество наблюдений по первой  $n_1$  и второй  $n_2$  выборкам,

$$
n = n_1 + n_2.
$$

Полученную величину о сравнивают с критической. Для уровня значимости  $p = 95$  %  $\omega^* = 1.13$ , а для  $p = 99$  %,  $\omega^* = 1.49$ . Если  $\omega < \omega^*$ , то различия между средними в выборках нет.

#### Пример.

В результате опробования схем А и В получены следующие извлечения металла:

A 75 77 72 82 75 70 63 54 74  $\bar{\varepsilon}_A$ =70,1;  $\bar{\varepsilon}_R$  =64,0. B 68 71 68 51 62

Необходимо установить, действительно ли приведенные данные подтверждают различие двух схем.

#### Решение.

1) Ранжируем все извлечения в один ряд. Запись удобно производить по следующей форме:

70 - 72 74 75 75 77 82 54 63  $\bm{A}$  $\frac{1}{2}$  $\overline{\phantom{m}}$  $\sim$   $-$ 

 $\boldsymbol{B}$ 51  $-62 - 68 68 - 71$  $-7$   $-9$  10 11 12 13 14  $2 - 4 R_A$  –  $5\quad 6$  $\frac{1}{2}$  $\overline{3}$ 8  $R_B$  1 Здесь  $R$  – порядковый номер опробования 2) Определяем сумму порядковых номеров:

$$
T_A = 2 + 4 + 7 + 9 + 10 + 11 + 12 + 13 + 14 = 82,
$$
  

$$
T_B = 1 + 3 + 5 + 6 + 8 = 23 = T.
$$

$$
\text{Проверка: } T_A + T_B = \frac{14(14+1)}{2} = 82 + 23 = 105.
$$

3) Меньшее  $T = T_R = 23$  сравниваем с табличным  $T^*$ . Для  $n_1 = 9$  и  $n_1 = 5$   $T^* = 22$ , следовательно,  $T > T^*$ , 23 > 22. Это означает, что различие в схемах проведенными испытаниями не установлено.

4) Проверим по формуле

$$
\omega = \frac{\hat{n}(n+1) - 2\hat{T}}{\sqrt{n_1 n_2 (n+1)}} = \frac{5 \cdot (14+1) - 2,23}{\sqrt{5 \cdot 9 \cdot (14+1)}} = 1,115,
$$

 $\omega < \omega^*$ , т. е. 1,115 < 1,131 для  $p = 95$ %, следовательно, вывод о статистической идентичности схем подтверждается.

3.3.4. Критерий Ван-дер-Вардена (Х-критерий). Критерий Вилкоксона при некоторых соотношениях исследуемых величин дать определенного может He ответа, например, если  $T_{99}^*$  <  $T$  <  $T_{95}^*$ . Критерий X более точен. Им следует пользоваться, когда выборки близки к нормальным или когда критерий Т не дает ответа. Объем вычислений здесь больше.

Алгоритм использования Х критерия:

1. Ранжировать наблюдения обеих выборок в один ряд.

2. Определить для меньшей выборки величину отношения порядкового номера наблюдения к общему количеству наблюдений по обеим выборкам, увеличенному на 1:

$$
\lambda_i = \frac{R_i}{n+1};
$$

где  $n = n_1 + n_2$ .

3. Для каждого  $\lambda_i$  найти по таблице значения  $\varphi_i$  (прил. 4).

4. Найти критерий X как сумму  $\varphi_i$  с учетом знака  $(+, -)$ . Знак  $X$ в дальнейших операциях не учитывать.

5. Найти критическое значение  $X^*$  в зависимости от числа опытов  $n = n_1 + n_2$  и разности  $\Delta = |n_1 - n_2|$ , используя следующие зависимости:

- для уровня значимости  $p = 95$  %:

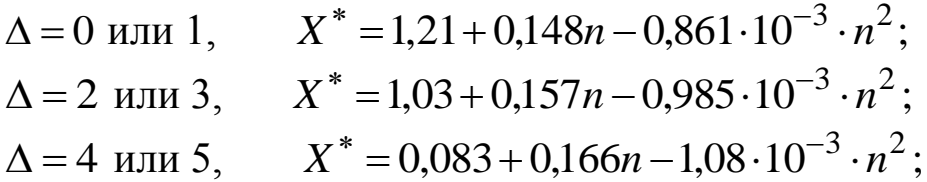

- для уровня значимости  $p = 99$  %:

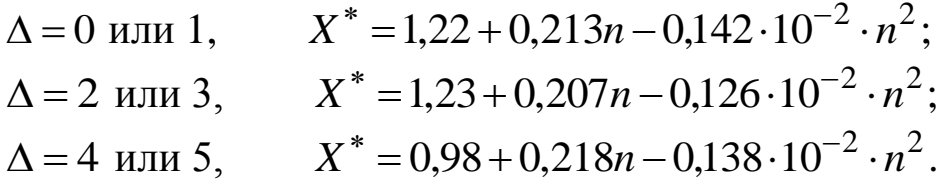

Если  $|X| < X^*$ , то различия между выборками нет.

#### Пример.

Определялось содержание металла в хвостах по схемам  $A$  и  $B$ , %:

A 13,8 13,9 14,6 13,6 B 15,7 15,4 16,1 16,3 14,2

Необходимо определить, достоверно ли различие в среднем качестве хвостов по обеим схемам, или это различие случайно.

#### Решение.

1) Ранжируем результаты опробования

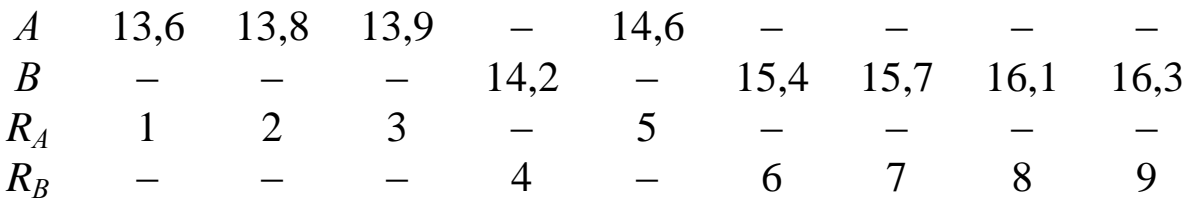

2) Определяем  $\lambda_1$  для первой схемы (т. к. здесь меньшее число наблюдений).

$$
\lambda_1 = \frac{1}{10} = 0,1
$$
  
\n
$$
\lambda_2 = \frac{2}{10} = 0,2
$$
  
\n
$$
\lambda_3 = \frac{3}{10} = 0,3
$$
  
\n
$$
\lambda_4 = \frac{5}{10} = 0,5
$$

3) Из таблицы (приложение 4) для  $\lambda_i$  находим значения  $\varphi_i$  и суммируем их:

 $X = (-1,28) + (-0,84) + (-0,52) + 0 = -2,74$ , 4)  $n = n_A + n_B = 4 + 5 = 9$ ,  $\Delta = |n_A - n_B| = |4 - 5| = 1$ ,  $X^* = 1.21 + 0.148 \cdot 9 - 0.861 \cdot 10^{-3} \cdot 9^2 = 2.47$ .

Полученная величина X больше критической  $|X| > X^*$ , т. к.  $2,64 > 2,47$ , следовательно, различие в схемах доказано. Это означает что, по схеме А получены более бедные хвосты, чем по  $c$ *xeme B.* 

# 4. РЕГРЕССИОННЫЙ И КОРРЕЛЯЦИОННЫЙ АНАЛИЗЫ

При изучении зависимости между двумя величинами, каждая из которых подвергается случайному рассеиванию, применяются методы корреляционного анализа. Корреляционный анализ изучает усредненный закон поведения каждой из величин в зависимости от значений другой величины, а также меру зависимости между рассматриваемыми величинами. Сопоставляя каждому значению одной величины, скажем х, среднее из соответствующих значений другой величины, скажем у, мы получаем функцию регрессии.

На всем диапазоне изменения х величина у распределяется в виде более или менее четко очерченной области, которая называется корреляционным полем распределения. Если найти средние значения  $\overline{y}_i$ в некоторых интервалах *х* и соединить полученные точки ломаной линией, получим эмпирическую линию регрессии. Если получить математическую модель (уравнение регрессии)  $y = f(x)$  и изобразить соответствующий график, будем иметь теоретическую линию регрессии.

Разброс экспериментально наблюдаемых точек относительно линий регрессии характеризуется остаточной дисперсией

$$
S_{yo}^{2} = \frac{\sum_{i=1}^{n} (y_i - y_{ti})^2}{N - k - 1},
$$
\n(14)

где  $y_i$  – экспериментальное значение  $y$ ;  $y_{ti}$  – теоретическое значение у, рассчитанное по уравнению регрессии;  $k$  – число коэффициентов в уравнении регрессии, а также безразмерной величиной - корреляционным отношением

$$
\eta = \sqrt{\frac{S_y^2 - S_{yo}^2}{S_y^2}},
$$
\n(15)

где  $S_v^2$  – дисперсия воспроизводимости, которая находится по формуле (3). Корреляционное отношение является характеристи-

кой тесноты связи: чем ближе расположены экспериментальные данные к линии регрессии, тем теснее связь и тем больше корреляционное отношение, изменяющееся в интервале 0-1.

Можно получить уравнения регрессии почти любого вида, например, в виде полинома любой степени, экспоненты, гиперболы и т. д. Как правило, форма связи математически не выбирается. Можно лишь проверить, насколько хорошо удовлетворяет выбранная форма связи экспериментальным точкам.

Для определения коэффициентов в уравнении регрессии используется метод наименьших квадратов, который устанавливает, что сумма квадратов разностей между экспериментальными и теоретическими точками стремится к минимуму.

$$
L = \sum_{i=1}^{N} (\bar{y}_i - y_{ti})^2 \to \min.
$$
 (16)

Для полинома первой степени  $y_{ti} = a_o + a_1 x_1$  коэффициенты  $a<sub>o</sub>$  и  $a<sub>1</sub>$  определяют решением системы уравнений

$$
\begin{cases}\n\sum_{i=1}^{N} y_i = a_o N + a_1 \sum_{i=1}^{N} x_i, \\
\sum_{i=1}^{N} y_i x_i = a_o \sum_{i=1}^{N} x_i + a_1 \sum_{i=1}^{N} x_i^2.\n\end{cases}
$$
\n(17)

Для записи систем уравнений для полиномов любой степени существует правило: необходимо записать столько уравнений в системе, сколько неизвестных коэффициентов в искомом уравнении, всякий раз суммируя произведения членов исходного уравнения на переменную при искомом коэффициенте.

Для других видов функций пользуются преобразованиями исходных данных, позволяющих использовать систему линейных уравнений. Например, если необходимо получить уравнение вида  $y = \frac{a}{x}$ , то, вводя новую переменную  $z = \frac{1}{x}$ , получаем уравнение  $y = az$ , для которого легко записать систему.

## Пример.

Найти уравнение регрессии вида  $y = ab^x$ , если получены результаты

1,0 2,5 2,8 1,2 2,4 2,9 1,7 2,8 1,8 2,6 2,2 3,0 2,1  $\mathfrak{X}.$ 19 20 16 28 29 25 22 28 25 20 28 15 21  $\mathcal{V}$ Решение.

Заменяем переменные, выполнив преобразование

$$
lg y = lg a + x lg b.
$$

lg  $y = z$ , lg  $a = d$ , lg  $b = k$ . Отсюда  $z = d + kx$ . Записываем систему из двух уравнений:

$$
\begin{cases}\n\sum_{i=1}^{N} z_i = dN + k \sum_{i=1}^{N} x_i, \\
\sum_{i=1}^{N} z_i x_i = d \sum_{i=1}^{N} x_i + k \sum_{i=1}^{N} x_i^2.\n\end{cases}
$$

Расчетные данные для решения системы уравнений сводим в таблицу.

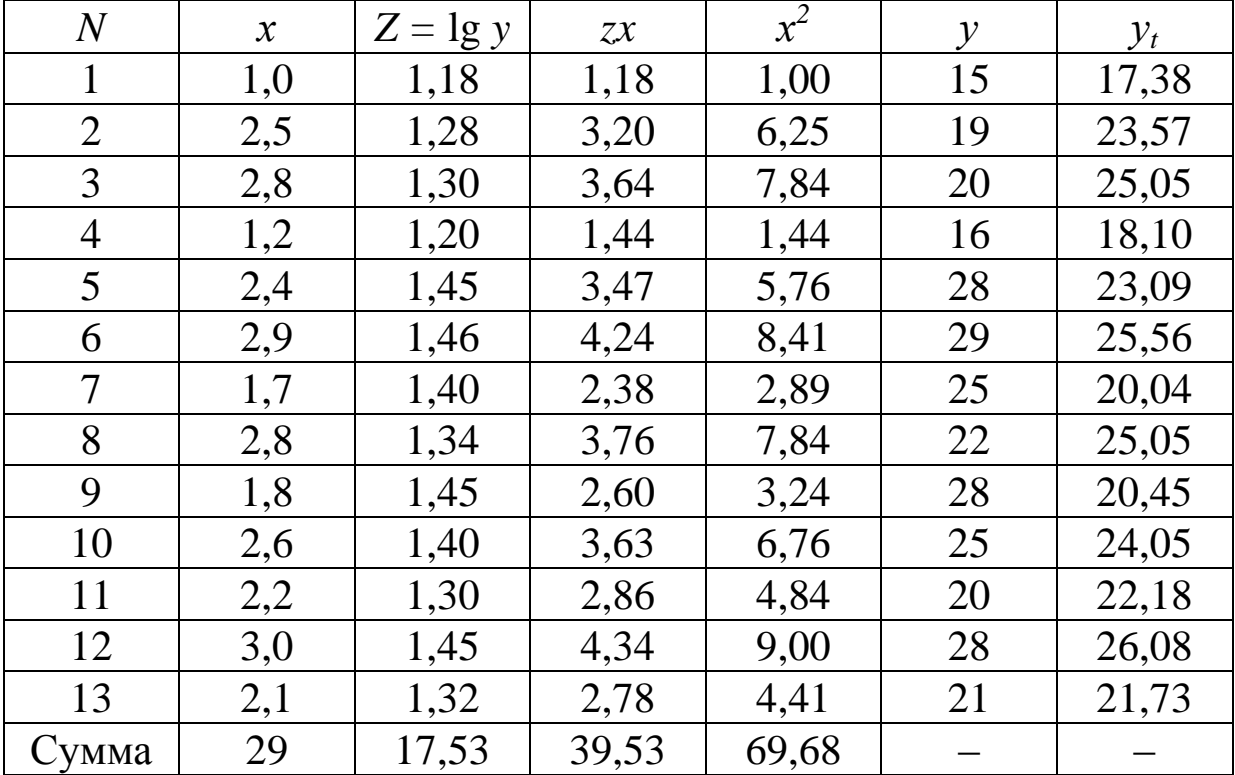

Подставляем полученные данные в систему уравнений

$$
\begin{cases}\n17,53 = 13d + 29k \\
39,53 = 29d + 69,68k\n\end{cases}
$$

и решаем ее:  $k = 0.088$  и  $d = 1.152$ .

Следовательно, получено уравнение  $z = 1,152 + 0,088x$ . Tak kak  $d = \lg a = 1,152$ , to  $a = 14,19$ ;  $k = \lg b = 0,088$ , to  $b = 1,225$ .

Отсюда записываем искомое уравнение  $y = 14.19 \cdot 1.225^{x}$ , для которого находим  $y = 22.77$ ,  $S_y = 4.75$ .

Используя записанное уравнение для каждого значения х, определяем расчетное значение  $y_t$  и по формуле (14) находим остаточную дисперсию

$$
S_o^2 = \frac{2,4^2 + 4,6^2 + 5,1^2 + \dots + 0,7^2}{13 - 2 - 1} = 9,56.
$$

Корреляционное отношение находим по формуле (15):

$$
\eta = \sqrt{\frac{22,53 - 9,56}{22,53}} = 0,76.
$$

Сглаживание эмпирических данных. Исходные экспериментальные точки парной зависимости часто сильно разбросаны относительно кривой и количество их велико. Поэтому их целесообразно предварительно выровнять методом скользящей средней. Предположим, дан ряд значений у и х и каждому значению  $x_i$ соответствует всегда одно значение  $y_i$ . При выравнивании по трем последовательным точкам находят среднее:

$$
y_2 = \frac{y_1 + y_2 + y_3}{3}
$$
,  $y_3 = \frac{y_2 + y_4 + y_5}{3}$  or  $x = 1$ .

В результате выравнивания получится новый ряд средних значений у:  $\overline{y}_2 \rightarrow x_2$ ,  $\overline{y}_3 \rightarrow x_3$ , ...,  $\overline{y}_{n-1} \rightarrow x_{n-1}$ . Выравнивание

можно производить по различному количеству точек (2, 3, 4, 5 и т. д.). Выровненный ряд можно повторно сгладить. После каждого выравнивания уменьшается разброс точек. Кривая, проведенная по скользящим средним, близка к кривой, полученной по методу наименьших квадратов. При этом резко сокращается объем вычислений.

## Пример.

Результаты экспериментов представлены следующими дан-НЫМИ:

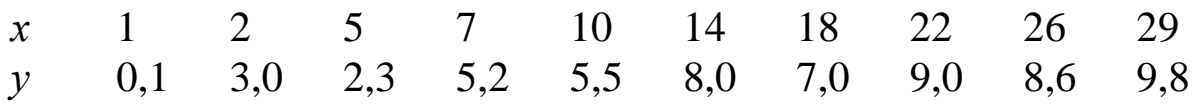

Произвести усреднение точек методом скользящей средней. Решение.

Располагаем опыты по возрастанию х (в условиях примера записаны уже ранжированные данные) и находим скользящие средние:

$$
\overline{y}_2 = \frac{0, 1+3, 0+2, 3}{3} = 1, 8; \qquad \overline{y}_3 = \frac{3, 0+2, 3+5, 2}{3} = 3, 5; \qquad \overline{y}_4 = 4, 5; \n\overline{y}_5 = 6, 2; \quad \overline{y}_6 = 7, 3; \quad \overline{y}_7 = 8, 0; \quad \overline{y}_8 = 8, 2; \quad \overline{y}_9 = 9, 1.
$$

Строим кривые (см. рисунок) по экспериментальным точкам и по точкам, выровненным методом скользящей средней.

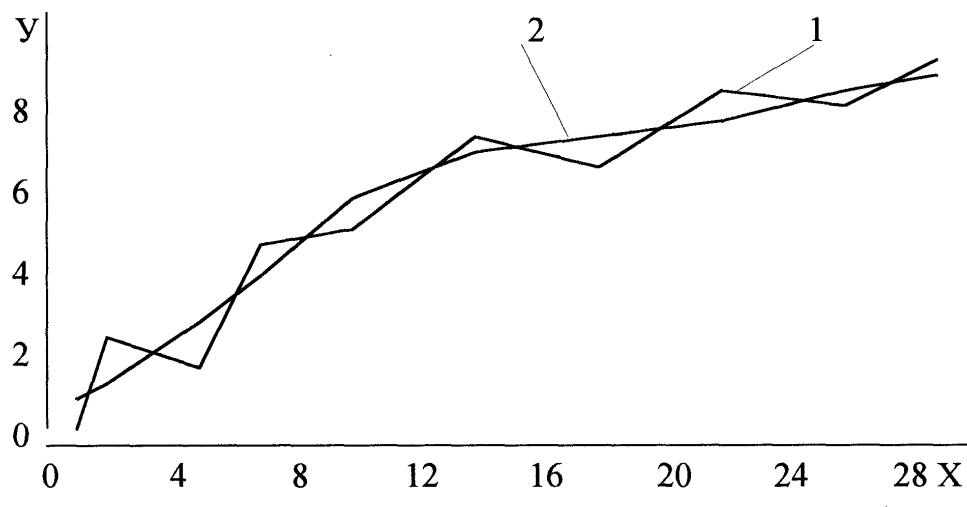

Кривые, построенные по экспериментальным точкам (кривая 1), и по точкам, выровненным методом скользящей средней (кривая 2).

## 5. ПЛАНИРОВАНИЕ ФАКТОРНЫХ ЭКСПЕРИМЕНТОВ

## 5.1. Необходимые условия планирования эксперимента

Целями проведения факторных экспериментов являются:

1) определение значения факторов, при которых функция принимает экстремальные значения (максимум или минимум);

2) определение характера и степени влияния каждого из факторов на искомую функцию и получение математической зависимости этой связи.

Планирование эксперимента - это постановка опытов по некоторой заранее составленной схеме (матрице), обладающей специальными свойствами. Оно предполагает применение математических методов на всех этапах: при анализе априорной информации, планировании эксперимента, обработке его результатов и принятии решений.

При активном планировании эксперимента все факторы, определяющие процесс, изменяют одновременно в соответствии с правилами планирования, а результаты эксперимента представляют в виде математической модели. При этом, возможно выделить влияние каждого отдельного фактора и их взаимодействие на изменение выходных параметров процесса.

Применение методов планирования эксперимента возможно при следующих ограничивающих условиях:

- существует выходной параметр процесса, количественно определяющий его эффективность;

- функция отклика (выходной параметр) непрерывна;

- функция отклика моноэкстремальна, т. е. существует одно оптимальное соотношение факторов, при котором она имеет максимальное (минимальное) значение;

- известны все факторы, существенно влияющие на процесс, а факторы, планируемые в эксперименте, управляемы;

- результаты опытов воспроизводимы.

## 5.2. Полный факторный эксперимент

Полный факторный эксперимент (ПФЭ) позволяет оценивать линейные эффекты и эффекты взаимодействия при большом числе независимых переменных. В ПФЭ для каждого фактора выбирается определенное число уровней К (значений фактора) и затем осуществляются все возможные комбинации уровней. Общее количество опытов N в ПФЭ при числе факторов n определяется по показательной функции:  $N = K^n$ .

При варьировании каждого фактора только на двух уровнях, верхнем  $(+1)$  и нижнем  $(-1)$ , число возможных комбинаций сокращается:  $N = 2^n$ .

ПФЭ позволяет оптимально использовать пространство независимых переменных: снизить погрешность определения коэффициентов и получить элементарно простые формулы для их вычисления. Однако число опытов, необходимое для реализации ПФЭ, в ряде случаев оказывается неприемлемо большим. Например, если число факторов равно 10, то необходимое число опытов  $N = 2^{10} = 1024$ . Поэтому желательно сократить число опытов, но так, чтобы матрица эксперимента не потеряла своих оптимальных свойств.

Возможность сокращения числа опытов появляется при замене эффектов взаимодействия в плане ПФЭ на эффекты дополнительных факторов. Такой эксперимент называется дробным факторным экспериментом (ДФЭ). Факторный план ДФЭ может быть уменьшен по сравнению с планом ПФЭ в кратное двум количество раз. Матрица ДФЭ представляет собой 1/2, 1/4, 1/8 и т. д. реплику.

Количество опытов в ДФЭ  $N = 2^{k-p}$ , где  $k -$ общее число факторов, а  $p$  - число эффектов взаимодействия, замененных новыми факторами. Например, ПФЭ для пяти факторов содержит  $N = 2^5 = 32$ , а ДФЭ (четверть реплики) содержит  $N = 2^{5-2} = 8$ ОПЫТОВ.

5.3. Последовательность проведения факторного эксперимента

5.3.1. Выбор независимых переменных и параметра оптимизации. При проведении исследований очень важно выявить все влияющие факторы, а также оценить их влияние на процесс. Степень влияния факторов на процесс неодинакова: несколько факторов оказывают существенное влияние, а остальные - незначительное. Задача заключается в выявлении и идентификации существенных факторов на «нулевом» фоне всех остальных, при этом необходимо учитывать как качественные, так и количественные характеристики влияющих факторов. Выделить существенные факторы можно на основе анализа априорной информации.

Выбор параметра оптимизации зависит от цели и специфики исследований. Он может быть технологическим, экономическим, статистическим и т. д. Функция отклика должна быть чувствительна к изменению факторов, легко вычисляема, выражаться одним числом, иметь физический смысл и т. д.

5.3.2. Выбор нулевой точки (центра эксперимента) и шага варьирования факторов. Выбор центра эксперимента должен соответствовать оптимальным значениям факторов на основе априорной информации, опыта экспериментатора и результатов обогащения аналогичных полезных ископаемых.

Интервалы варьирования факторов должны быть технологичны и «разумны», т. е. все значения факторов в матрице должны находиться в области существования данных факторов. Обычно интервал выбирается в размере 15-35 % от величины нулевой точки фактора и должен обеспечивать его влияние на выходные параметры процесса.

5.3.3. Выбор плана эксперимента. План эксперимента определяет условия проведения опытов. Он задается в виде матрицы плана, например в виде таблицы, каждая строка которой соответствует условиям опыта, а столбец - значениям независимой переменной в каждом опыте.

Матрица может составляться по правилу: частота смены знака (уровня) каждого последующего фактора вдвое меньше предыдущего.

5.3.4. Проведение опытов по плану эксперимента. Опыты проводятся по принятой методике исследований и должны быть рандомизированы, т. е. проводиться в последовательности, обеспечивающей случайный порядок проведения опытов. Это позволяет нивелировать систематические ошибки. По результатам опытов определяется функция отклика.

5.3.5. Определение коэффициентов математической модели функции отклика. Формула для расчета коэффициентов выводится с учетом свойств матрицы эксперимента и использованием метода наименьших квадратов. Общая формула расчета коэффициентов:

$$
a_j = \frac{1}{N} \sum_{i=1}^{N} y_i x_{ji},
$$
 (18)

где  $y$  – функция отклика;  $x$  – независимая переменная (фактор);  $N$  – число опытов в эксперименте;  $j = 1, ..., k$  – номер фактора;  $i =$  $1, N$  – номер опыта.

Коэффициенты уравнения показывают степень влияния данного фактора на функцию отклика.

5.3.6. Оценка значимости коэффициентов математической модели. Коэффициент считается значимым, если его абсолютная величина больше доверительного интервала  $|a_i| > tS_{ai}$ , где  $t - \kappa p$ итерий Стьюдента,  $S_{ai}$  – дисперсия коэффициента регрессии.

$$
S_{aj} = \frac{S_g^2}{\sqrt{N}},\tag{19}
$$

где  $S_6$  – ошибка воспроизводимости находится по формуле (3). Обычно ошибку опытов определяют по специально поставленным параллельным опытам на нулевом уровне.

5.3.7. Анализ адекватности модели. Под адекватностью модели понимают пригодность ее для описания изучаемого явления. Адекватность модели проверяют по критерию Фишера F. Условием адекватности является то, что расчетное значение  $F_n$ меньше табличного значения  $F_m$ 

$$
F_p = \frac{S_o^2}{S_g^2},
$$

 $S<sub>o</sub>$  – остаточная дисперсия, которая определяется по формуле

$$
S_o^2 = \frac{\sum_{i=1}^{N} (y_i - y_{ip})^2}{N - k - 1},
$$

где  $y_i$  – экспериментальное значение у в *i*-том опыте;  $y_{ip}$  – рассчитанное по уравнению значение у в *i*-том опыте;  $k$  – число коэффициентов в уравнении.

5.3.8. Крутое восхождение (метод Бокса и Уилсона). Выбор преобладающих факторов и оценка их значимости по коэффициентам регрессии линейной модели позволяет спланировать последующие эксперименты для достижения оптимальной области кратчайшим способом.

Кратчайшее расстояние к экстремуму непрерывной однозначной функции отклика из любой точки определяется градиентом - вектором, перпендикулярным изолиниям параметра оптимизации. Для движения по градиенту необходимо изменять факторы пропорционально их коэффициенту регрессии и в сторону, соответствующую знаку коэффициента. Для этого вычисляется расчетный коэффициент

$$
k_p = \frac{1}{|a_{\text{max}}|}.
$$

Тогда шаг крутого восхождения по любому фактору в натуральных единицах можно вычислить по формуле

$$
\Delta x_{jn} = k_p a_j \Delta x_j. \tag{20}
$$

где  $\Delta x_i$  – шаг варьирования *j*-го фактора в опытах по матрице.

Далее последовательно составляющие шаги прибавляются к основному уровню до тех пор, пока значения х не выйдут за область определения переменных.

# 6. ДИСПЕРСИОННЫЙ АНАЛИЗ

## 6.1. Использование блочных планов

Дисперсионный анализ является распространенным методом для определения влияния каких-либо качественных факторов на результаты эксперимента. Так, например, при исследовании на обогатимость дисперсия результатов может быть связана с работой аппаратов, качеством отбора проб, квалификацией экспериментатора и т. д.

При проведении дисперсионного анализа вклад каждого фактора оценивается по дисперсии, обусловленной действием каждого фактора в отдельности и взаимодействием факторов, и оценивается статистическая значимость этих величин с учетом ошибки воспроизводимости.

Дисперсионный анализ можно проводить только при следующих условиях.

1. Серии измерений можно рассматривать как случайные выборки из генеральных совокупностей, подчиняющихся приблизительно нормальному распределению.

2. Дисперсии, обусловленные ошибками воспроизводимости, для всех серий измерений однородны.

Дисперсионный анализ выполняется всегда по одной и той же схеме. Рассмотрим ее на примере блочного плана.

Необходимо оценить значимость влияния 2-х факторов на результаты эксперимента.

1-й фактор: качество работы обогатительных аппаратов I, II, III  $(j \rightarrow k)$ .

2-й фактор: квалификация экспериментаторов А, В, С, D  $(i \rightarrow N_i)$ .

Составляем блочный план эксперимента таким образом, чтобы каждый экспериментатор поставил опыты на каждом из аппаратов. Результат отдельного опыта -  $y_{ij}$ . Результаты опытов по рандомизированному блочному плану сводим в таблицу.

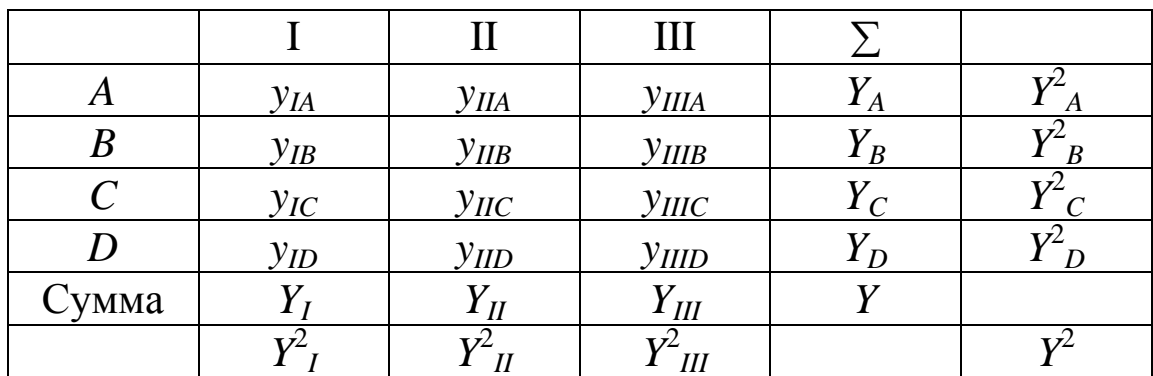

1. Нахождение сумм квадратов

$$
\sum_{ij}^{N} \sum_{\text{of } ij} \delta_{ij} = \sum y_{ij}^{2} - \frac{Y^{2}}{N};
$$
\n
$$
\sum_{j}^{k} \sum_{\text{on } i} \delta_{ij} = \frac{\sum Y_{j}^{2}}{N} - \frac{Y^{2}}{N};
$$
\n
$$
\sum_{i}^{N} \sum_{\text{on } i} \delta_{ij} = \frac{Y_{i}^{2}}{k} - \frac{Y^{2}}{N};
$$

Здесь  $\Sigma_{\epsilon}$  – сумма квадратов для определения ошибки воспроизводимости;  $N$  – количество опытов. В нашем случае  $N=12$ ;  $N=4$ ;  $k=3$ .

 $\Sigma_{\rm g} = \Sigma_{\rm o6\mu} - \Sigma_{\rm an} - \Sigma_{\rm 3\kappa c}.$ 

2. Нахождение числа степеней свободы

40 *fобщ N* 1 ; *fап k* 1 ; *fэкс N <sup>j</sup>* 1 ; *<sup>в</sup> общ ап экс f f f f* .

3. Нахождение дисперсии влияния групп

$$
N_j S_{2an}^2 = \frac{\Sigma_{an}}{f_{an}};
$$
  

$$
k S_{2\alpha c}^2 = \frac{\Sigma_{\alpha c}}{f_{on}};
$$

$$
S_{2\beta K}^{2} = \frac{\sum_{g}}{f_{\beta K C}}
$$

$$
S_{g}^{2} = \frac{\sum_{g}}{f_{g}}.
$$

*в*

4. Нахождение дисперсии влияния факторов

$$
S_{an}^{2} = (N_{j}S_{2an}^{2} - S_{\epsilon})/N_{j}; \quad S_{\text{K}c}^{2} = (kS_{2\text{K}c}^{2} - S_{\epsilon})/k; S_{\theta y_{j}}^{2} = \frac{S_{\epsilon}^{2}}{N_{j}}; \quad S_{\theta y_{i}}^{2} = \frac{S_{\epsilon}^{2}}{k}.
$$

5. Проверка по критерию Фишера значимости влияния факторов, сравнение значений  $F_p$  и  $F_m$ .

$$
F_{pj} = \frac{S_{an}^2}{S_{\theta y_j}^2}; \quad F_{pi} = \frac{S_{\text{3KC}}^2}{S_{\theta y_i}^2}.
$$

6. Запись модели в общем виде

$$
\overline{y}_{ij} = \overline{y} + b_j + c_i + \varepsilon_{ij},
$$

где у – средний результат;  $b_i$  – эффект *j*-го аппарата;  $c_i$  – эффект *i*-го экспериментатора;  $\varepsilon_{ij}$  – ошибка.

7. Вычисление среднего и эффектов:

$$
\overline{y} = \frac{Y}{N}; \ \overline{b_j} = \frac{Y_j}{N_j} - \overline{y}; \ \ c_i = \frac{Y_i}{k} - \overline{y}.
$$

8. Предсказание лучшего результата:

$$
y_{\text{max}} = y + b_{\text{max}} + c_{\text{max}} + \varepsilon_{ij},
$$

где  $\varepsilon_{ij} = \pm t S_{\varepsilon}$ .

## 6.2. Использование планов в виде латинских и греко-латинских квадратов

Для изучения влияния нескольких групп факторов используют планы в виде латинских и греко-латинских квадратов.

Латинским квадратом называют расположение  $n \cdot n$  элементов в строки и столбцы, в которых каждый элемент встречается только один раз. Единственным ограничением, накладываемым на план, является равенство числа уровней для всех факторов.

Если необходимо включить в изучение еще дополнительный фактор, то на латинский квадрат следует наложить ортогональный квадрат из греческих букв. В итоге будет получен греколатинский квадрат. Его особенность также заключается в том, что в план испытания все ситуации включены по одному разу.

Такой план очень экономичен и позволяет на первых этапах исследования проверить большое число вариантов, выбрать наилучшее сочетание и продолжить его исследование более тонкими методами.

Расчеты квадратов производятся по такой же схеме, как и блочные планы.

*Литература* [1, с. 213–227]

# МЕТОДИЧЕСКИЕ УКАЗАНИЯ ПО ВЫПОЛНЕНИЮ КОНТРОЛЬНОЙ РАБОТЫ

Студенты выполняют контрольную работу, состоящую из задач по различным темам. Условие каждой задачи и исходные данные следует полностью переписать в тетрадь. Решения задач и ответы должны быть написаны четко и разборчиво.

Исходные данные к задачам приведены в табл. 1. Варианты задания выбираются в соответствии с последней цифрой шифра.

**Задача 1.** Определить все виды ошибок и доверительные интервалы по результатам двух серий флотационных опытов с известным (I серия) и новым (II серия) собирателями.

Значения выходов концентрата (%) во всех опытах приведены в табл. 1.

**Задача 2.** При проверке работы нового датчика для определения зольности угля было проведено 10 измерений и получены следующие результаты (%): 17,9; 18,3; 19,1; 18,7; 18,5; 17,4; 18,1; 18,9; 18,6; 19,4.

Дает ли новый датчик систематическую погрешность, если зольность пробы угля, определенная аналитическим методом, равняется значениям, приведенным в табл. 1?

**Задача 3.** Для оценки целесообразности дробной подачи собирателя при флотации угля провели сравнение выходов концентрата (%) с двух флотомашин, работающих параллельно. На одну из машин собиратель подавался в одну точку (I серия), на другую – дробно (II серия). В период испытаний зольность исходного питания в разные смены сильно менялась. Результаты испытаний сведены в табл. 1.

Улучшаются ли показатели флотации угля при дробной подаче собирателя?

**Задача 4.** После опробования угля с двух участков шахты и обработки полученных данных рассчитаны значения среднего арифметического и среднего квадратичного отклонения для каждого участка, приведенные в табл. 1.

Различается ли по качеству уголь с двух участков?

**Задача 5.** При сравнении эффективности работы двух грохотов различной конструкции по результатам опробований подсчитаны значения средних эффективностей (%) и дисперсий результатов для каждого грохота (табл. 1).

Оценить с помощью критерия Фишера, вызвано ли различие дисперсий значимой разницей в работе грохотов.

Задача 6. Проверить по числу выступающих точек, случайно ли различие в средних показателях работы двух секций фабрики. Зольности отходов обогащения (%) по результатам опробований приведены в табл. 1.

Задача 7. Двумя лаборантами при проведении экспериментов по флотации углей получены значения выходов концентрата (%), указанные в табл. 1.

Оценить по числу знаков отклонения, значима ли разница в работе лаборантов.

Задача 8. Записать уравнение регрессии, вид которого указан в табл. 1, и найти корреляционное отношение, если получены следующие экспериментальные результаты:

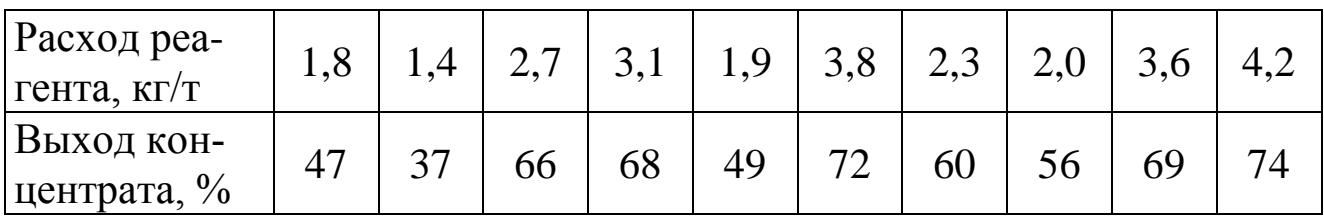

Задача 9. Используя данные задачи 8, построить график экспериментальной зависимости и произвести усреднение точек методом скользящей средней. Построить графические зависимости между расходом реагента и выходом концентрата по экспериментальным точкам, по расчетным значениям выхода концентрата (см. задачу 8) и по усредненным точкам.

Задача 10. В результате опробования двух флотационных схем получены значения извлечений металла, указанные в табл. 1. Необходимо установить с помощью критерия Ван-дер-Вардена, действительно ли приведенные данные подтверждают различие двух схем.

Задача 11. Проверить с помощью критерия Вилкоксона: случайны ли различия в результатах двух обогатительных схем. Значения извлечений пирита в концентрат приведены в табл. 1.

# Таблица 1

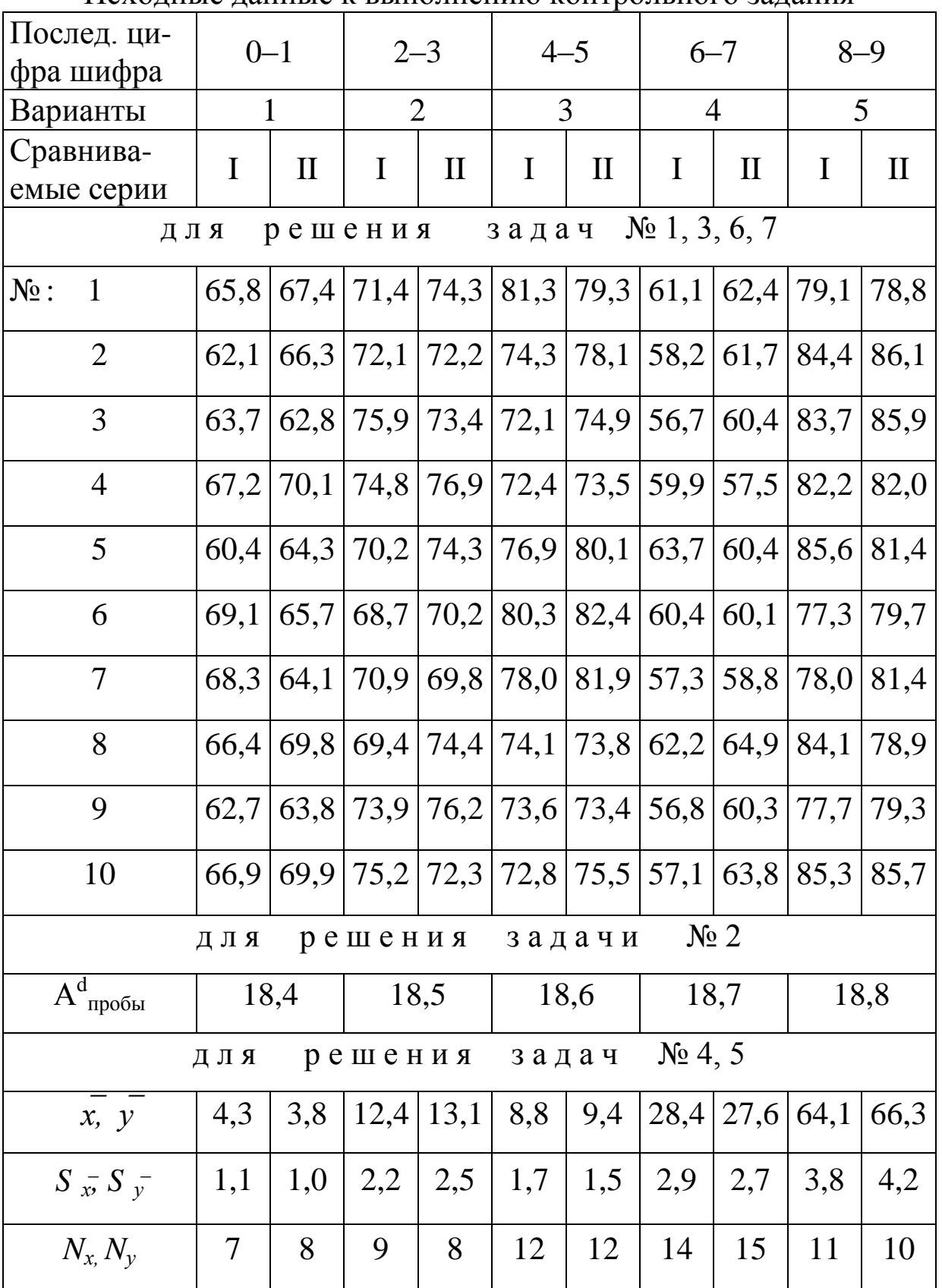

Исхолные ланные к выполнению контрольного задания

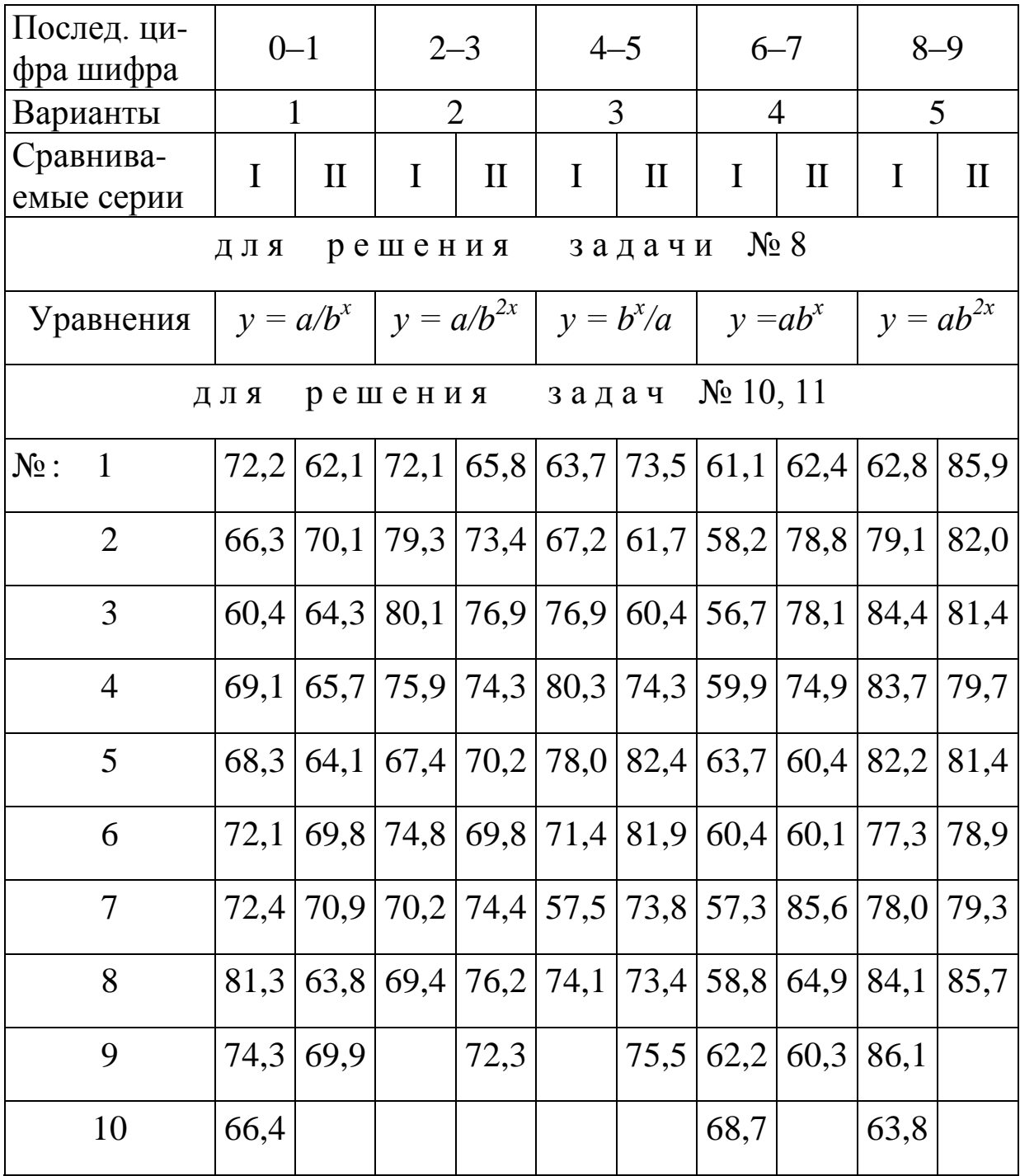

## Оценочные средства для текущего контроля успеваемости, промежуточной аттестации по итогам освоения дисциплины и учебно-методическое обеспечение самостоятельной работы студентов

#### Компьютерное тестирование

## Примеры заданий

Укажите правильный ответ: «Ошибки, которые можно уменьшить увеличением числа опытов, называются...

а) промахи, б) случайные, в) систематические.

Укажите правильный ответ: «Ошибка воспроизводимости (средняя квадратическая погрешность среднего арифметического выборки) определяется как

a) 
$$
\bar{x} = \sum_{i=1}^{N} \frac{x_i}{N}, 6
$$
  $\sigma_{\bar{x}} = \frac{\sigma_x}{\sqrt{N}}, B$   $\sigma_x = \sqrt{\sum_{i=1}^{N} \frac{(x_i - \bar{x})^2}{N - 1}}$ 

#### Контрольные вопросы к лабораторному практикуму

Лабораторная работа №1. Сравнение выборок с использованием непараметрических критериев сравнения.

1. В чем особенность непараметрических критериев?

2. Какие из непараметрических критериев применяются в ситуации близкой к условиям применения критерия Стьюдента: сравнение сопряженных пар?

3. Назовите критерии, которые являются исключением из общего правила, т. е. критерии, которые определяют отсутствие различия между двумя выборками в случае, если рабочий критерий больше критического значения.

4. Опишите непараметрический критерий, который можно использовать только в случае, если выборки подчиняются закону нормального распределения.

5. Перечислите критерии, которые используют приближенные методы, имеющие преимущество в простоте расчетов и кратковременности.

6. Опишите область применения критерия по числу выступаюших точек.

7. Как определяются границы серии в расчетах с применением Серийного критерия?

8. Как определяется рабочий критерий Колмогорова - Смир- $HOBa$ <sup>2</sup>

9. Учитываются ли разности равные нулю в расчетах с применением критерия Вилкоксона для сопряженных пар

Лабораторная работа №2. Обработка результатов эксперимента с помощью регрессионного анализа, с использованием метода наименьших квадратов.

1. Назовите ограничения в применении регрессионного анализа.

2. Что означает составить математическую модель эксперимента?

3. Каким образом находят коэффициенты регрессионного уравнения?

## Вопросы к зачету по дисциплине «Основы научных исследований»

1. Цели и виды научных исследований. Основные виды научных работ в обогащении.

2. Понятие научного эксперимента. Активный и пассивный эксперименты. Априорная и апостериорная информация. Виды априорной информации. Ее роль в исследовании обогащения полезных ископаемых.

3. Параметр оптимизации. Факторы, влияющие на процесс. Их виды, область применения. Статическая и динамическая модели процесса.

4. Технико-экономическое обоснование научноисследовательской работы.

5. Оценка результатов методами математической статистики. Нормальное распределение. Характеристики распределения случайных величин.

6. Теория ошибок, типы ошибок при проведении эксперимента. Нормальный закон распределения ошибок. Источники случайных и систематических погрешностей. Определение суммарной погрешности.

7. Метод определения систематических и случайных ошибок.

8. Выявление промахов.

9. Нулевая гипотеза. Общая схема применения критериев. Основные свойства критериев сравнения. Типы критериев сравнения.

10.Параметрически критерии сравнения. Область применения. Закон нормального распределения ошибок.

11.Параметрические критерии сравнения. Критерий Стьюдента. Проверка значимости среднего результата с использованием сравнения с эталонным значением (1случай применения).

12. Параметрические критерии сравнения. Критерий Стьюдента (2 случай применения). Проверка значимости среднего результата сравнением сопряженных пар.

13. Параметрические критерии сравнения. Критерий Стьюдента. Проверка значимости среднего результата. (3случай применения).

14. Параметрические критерии сравнения. Критерий Фишера.

15. Параметрические критерии сравнения. Критерий Пирсона.

16. Параметрические критерии сравнения. Критерий Кохрена.

17. Непараметрические критерии сравнения. Критерий Вилкоксона.

18. Непараметрические критерии сравнения. Критерий Вандер-Вардена.

19. Непараметрические критерии сравнения. Проверка по числу выступающих точек.

20. Непараметрические критерии сравнения. Критерий Колмогорова – Смирнова.

21. Непараметрические критерии сравнения. Проверка по числу знаков отклонения.

22. Непараметрические критерии сравнения. Критерий Вилкоксона для сопряженных пар.

23. Непараметрические критерии сравнения. Серийный критерий.

24. Метод наименьших квадратов. Его роль в регрессионном анализе эксперимента.

25. Парная регрессия:  $y = b_0 + b_1x$ ,  $y = b_0 + b_1x + b_2x^2$ . Определение коэффициентов регрессионного уравнения.

26. Обработка материала при парной зависимости:  $y = ab^x$ .

27. Методы сглаживания экспериментальных данных скользящей средней.

28. Методы средних для линейной и нелинейной зависимости. Определение коэффициентов регрессионного уравнения. Определение уравнения регрессии многих переменных.

29. Регрессионный и корреляционный анализы. Цели, условия и область применения в обогащении ПИ.

30. Планирование полного факторного эксперимента. Основные свойства матрицы планирования.

31. Методы планирования оптимальных экспериментов. Метод крутого восхождения Бокса и Уилсона.

32. Однофакторный дисперсионный анализ.

33. Двухфакторный дисперсионный анализ.

34. Использование блочного плана. Латинские и греколатинские квадраты.

## Учебно-методическое и информационное обеспечение дисциплины Основная литература

1. Суслина Л. А. Основы научных исследований [Электронный ресурс]: учеб. пособие для студентов вузов, обучающихся по специальности «Горное дело», образовательная программа «Обогащение полезных ископаемых» / Л. А. Суслина; ФГБОУ ВПО «Кузбас. гос. техн. ун-т им. Т. Ф. Горбачева», Каф. обогащения полез. ископаемых. - Кемерово, 2015.

http://library.kuzstu.ru/meto.php?n=91325&type=utchposob:common

2. Суслина Л. А. Научные основы инженерной деятельности: учеб. пособие для студентов специальности 130405 «Обогащение полезных ископаемых» очной и заочной формы обучения / Л. А. Суслина; КузГТУ. – Кемерово, 2013.

http://library.kuzstu.ru/meto.php?n=91125&type=utchposob:common

3. Суслина, Л. А. «Научные основы инженерной деятельности»: материалы к лекционному курсу (Научные основы инженерной деятельности) [Электронный ресурс]: для студентов очной и заочной формы обучения специальности 130405 «Обогащение полезных ископаемых» / Л. А. Суслина; ГУ КузГТУ. – Электрон. дан. – Кемерово, 2010.

## **Дополнительная литература**

1. Барский Л. А. Системный анализ в обогащении полезных ископаемых / Л. А. Барский, В. З. Козин. – Москва: Недра, 1978.

2. Барский Л. А. Кибернетические методы в обогащении полезных ископаемых / Л. А. Барский, Ю. Б. Рубинштейн. – Москва: Недра, 1970.

3. Шупов Л. П. Прикладные математические методы обогащения полезных ископаемых. – Москва: Недра, 1982.

4. Фоменко, Т. Г. Исследование углей на обогатимость. / Т. Г. Фоменко,– Москва: Недра, 1972.

5. Кассандрова, О. Н. Обработка результатов наблюдений. / О. Н. Кассандрова, В. В. Лебедев. – Москва: Наука, Главная редакция физ.-мат. литературы, 1970. –104 с

6. Леонов, С. Б. Исследование полезных ископаемых на обогатимость: учеб. пособие. / С. Б. Леонов, О. Н. Белькова.– Москва: Интермет инжиниринг, 2001. – 631 с.

7. Основы научных исследований / Е. Г. Баранов, В. А. Бунько, О. В. Колоколов, А. И. Денисенко, А. П. Жендринский. – Киев–Донецк: Вища школа, 1984.

8. Основы научных исследований / под ред. В. И. Крутова, В. В. Попова. – Москва: Высш. шк., 1989.

9. Шевелев Ю. А. Основы научных исследований: учеб. пособие / Ю. А. Шевелев, В. И. Удовицкий; КузГТУ. – Кемерово, 1995.

## **Программное обеспечение**

КузГТУ обеспечен необходимым комплектом лицензионного программного обеспечения.

## **Интернет-ресурсы**

Информацию обо всех имеющихся электронных ресурсах можно получить в аудитории 1211 (зал электронных ресурсов) и на сайте библиотеки [http://library.kuzstu.ru,](http://library.kuzstu.ru/) в том числе по разделам:

тематический указатель периодических изданий

учебные пособия, изданные в КузГТУ

информационная система «Технонорматив»

 ресурсы Интернет по профилю КузГТУ [\(http://elib..kuzstu.ru\)](http://elib..kuzstu.ru/)

Можно воспользоваться сайтами ведущих фирм-производителей оборудования для переработки полезных ископаемых:

[http://www.lmzip/com;](http://www.lmzip/com)

[http://www.new-technologies.spb.ru.](http://www.new-technologies.spb.ru/);

[http://www.sdormash.ru.](http://www.sdormash.ru/);

[http://www.dromash.ru.](http://www.dromash.ru/);

[http://www.hartl.ru.](http://www.sdormash.ru/);

[http://www.drobilki.com;](http://www.drobilki.com/) <http://www.andritz.com/ep>

и др. Полезно воспользоваться поисковыми системами Яндекс, Rambler, Yahoo, Google, MSN.

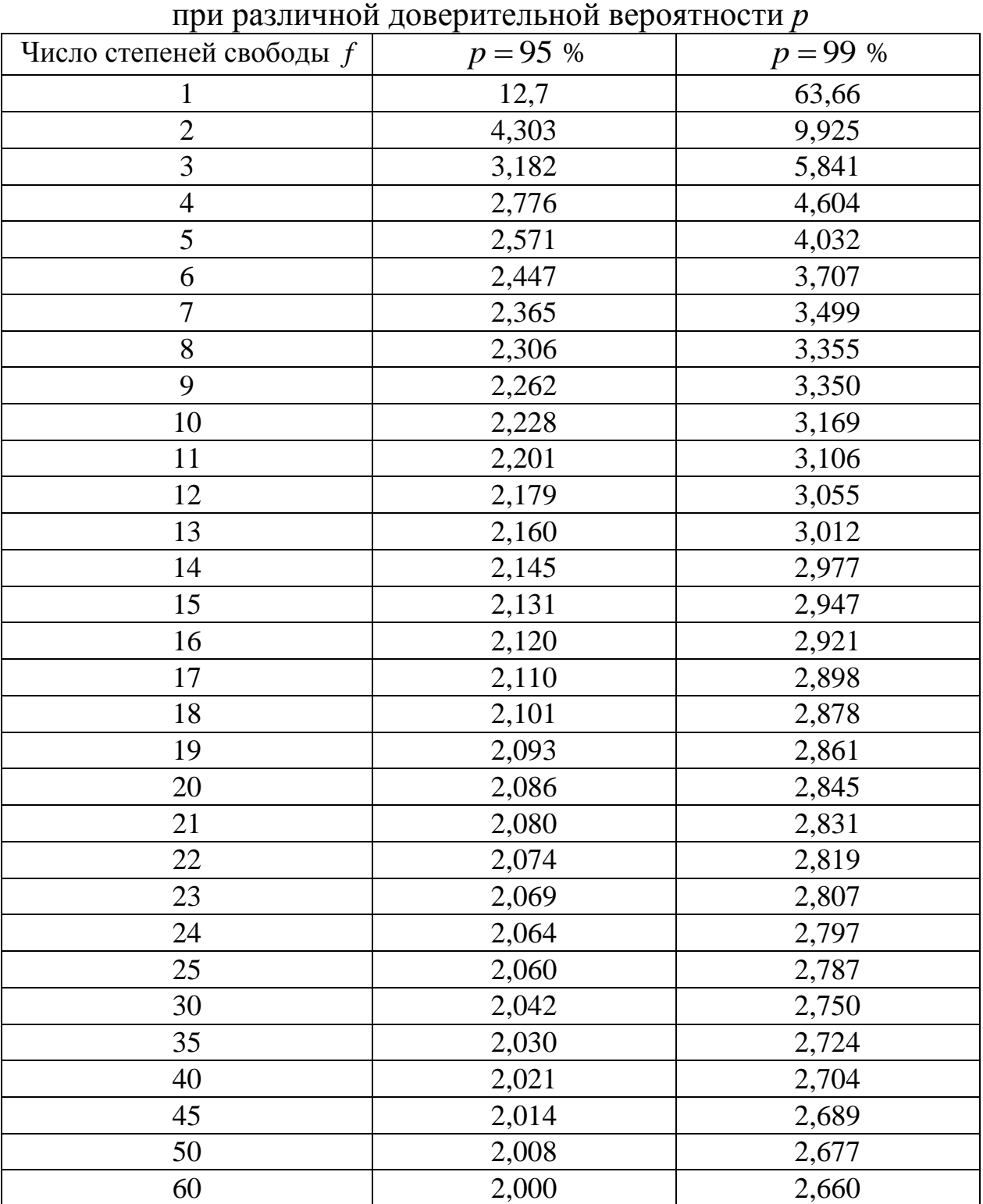

# Критическое значение *t*-распределения Стьюдента

# Приложение 2

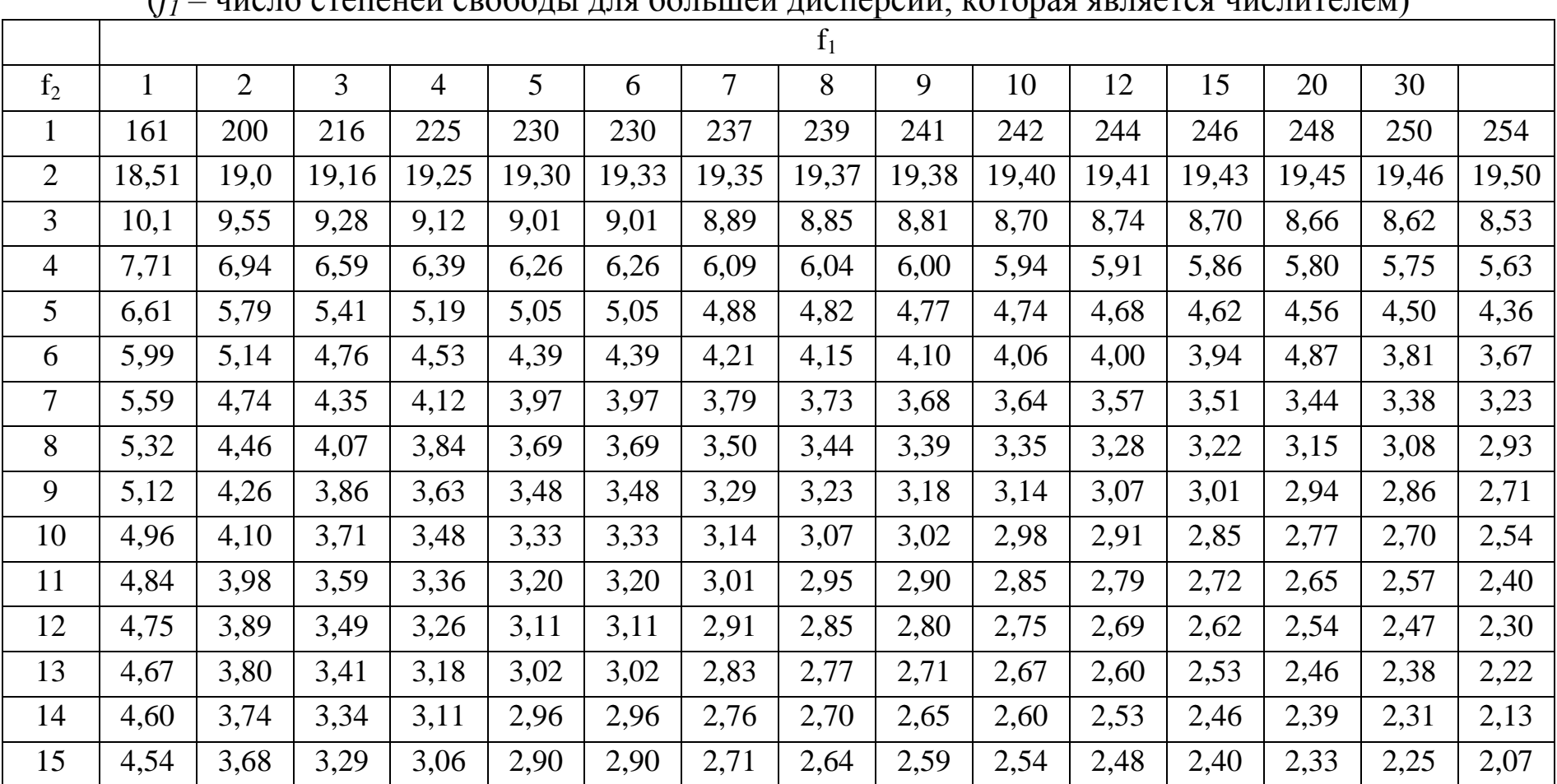

# Значение критерия Фишера  $F$  при доверительной вероятности  $p = 95$  %

(*f<sup>1</sup> –* число степеней свободы для большей дисперсии, которая является числителем)

# Приложение 3

| и при $p = 99\%$ (правая колонка) |    |             |          |          |          |          |  |
|-----------------------------------|----|-------------|----------|----------|----------|----------|--|
| Меньшее                           |    | Большее $n$ |          |          |          |          |  |
| $\boldsymbol{n}$                  |    |             |          |          |          | 10       |  |
|                                   |    | 12<br>10    | 13<br>10 | 14       | 15<br>11 | 15<br>12 |  |
|                                   | 15 | 18<br>16    | 20<br>17 | 17<br>21 | 22<br>18 | 23<br>19 |  |
|                                   |    | 23<br>26    | 27<br>24 | 29<br>25 | 31<br>26 | 32<br>27 |  |
|                                   |    |             | 32<br>36 | 38<br>34 | 35<br>40 | 37<br>42 |  |
| 8                                 |    |             |          | 43<br>49 | 45<br>51 | 53<br>47 |  |
| Q                                 |    |             |          |          | 56<br>63 | 65<br>68 |  |
| 10                                |    |             |          |          |          | 78       |  |

Критические значения критерия Вилкоксона  $T^*$  при  $p = 95$  % (левая колонка)

# Приложение 4

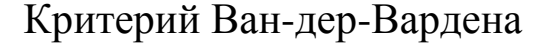

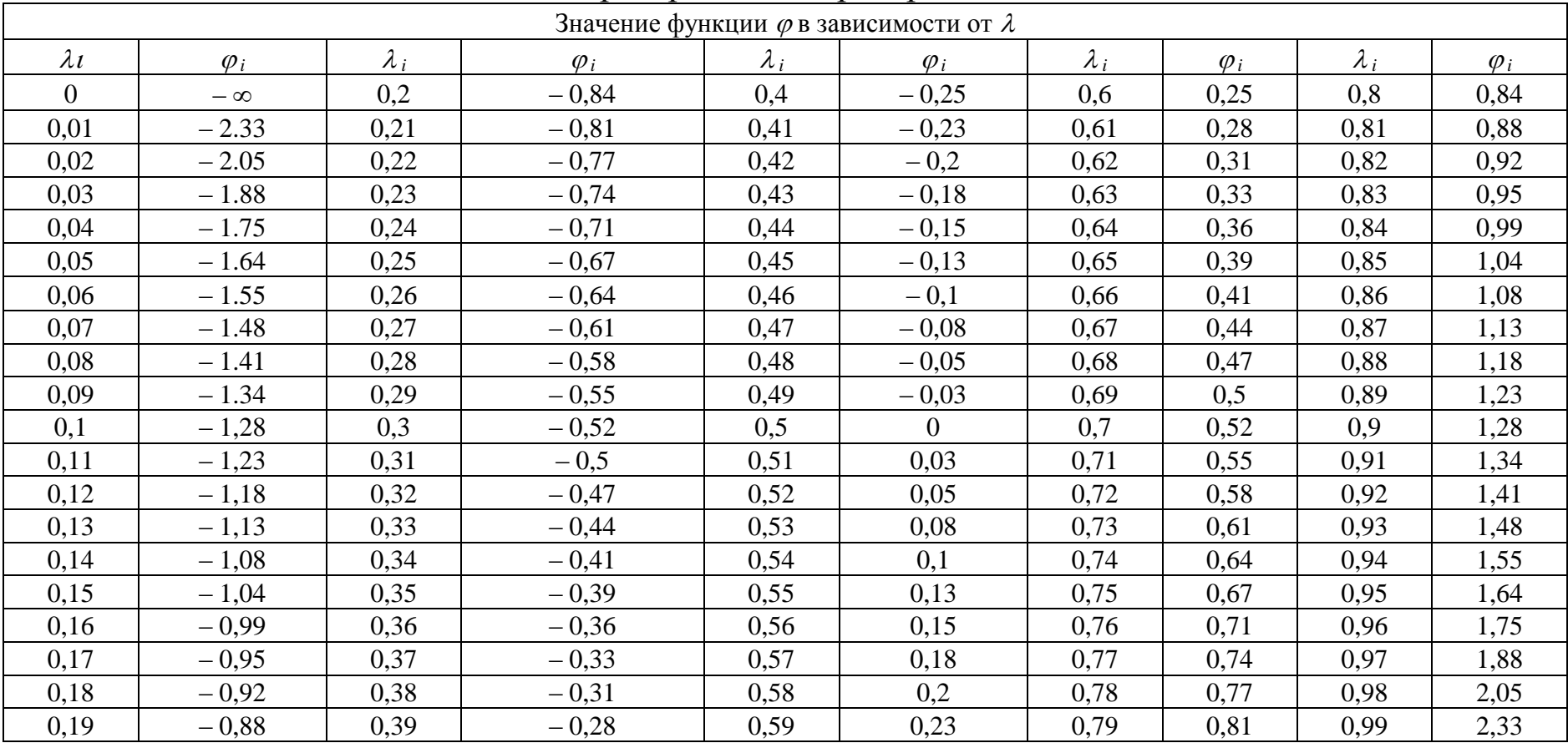